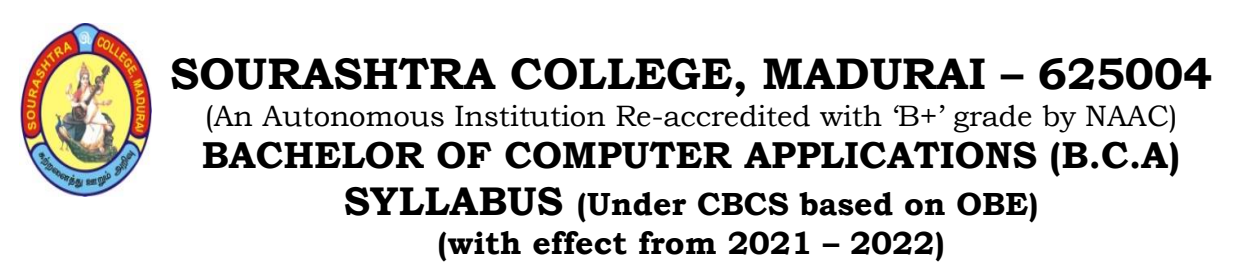

706

#### **UNDERGRADUATE (UG) PROGRAMME OUTCOMES (POs)**

Undergraduate (B.A., B.Sc., B.Com., **B.C.A.,** B.B.A., etc.,) is 3–year degree programme with 6 semesters consisting the following Programme Outcomes (POs) under various criteria including critical thinking, problem solving, effective communication, societal/ citizenship/ ethical credibility, sustainable growth and employable abilities.

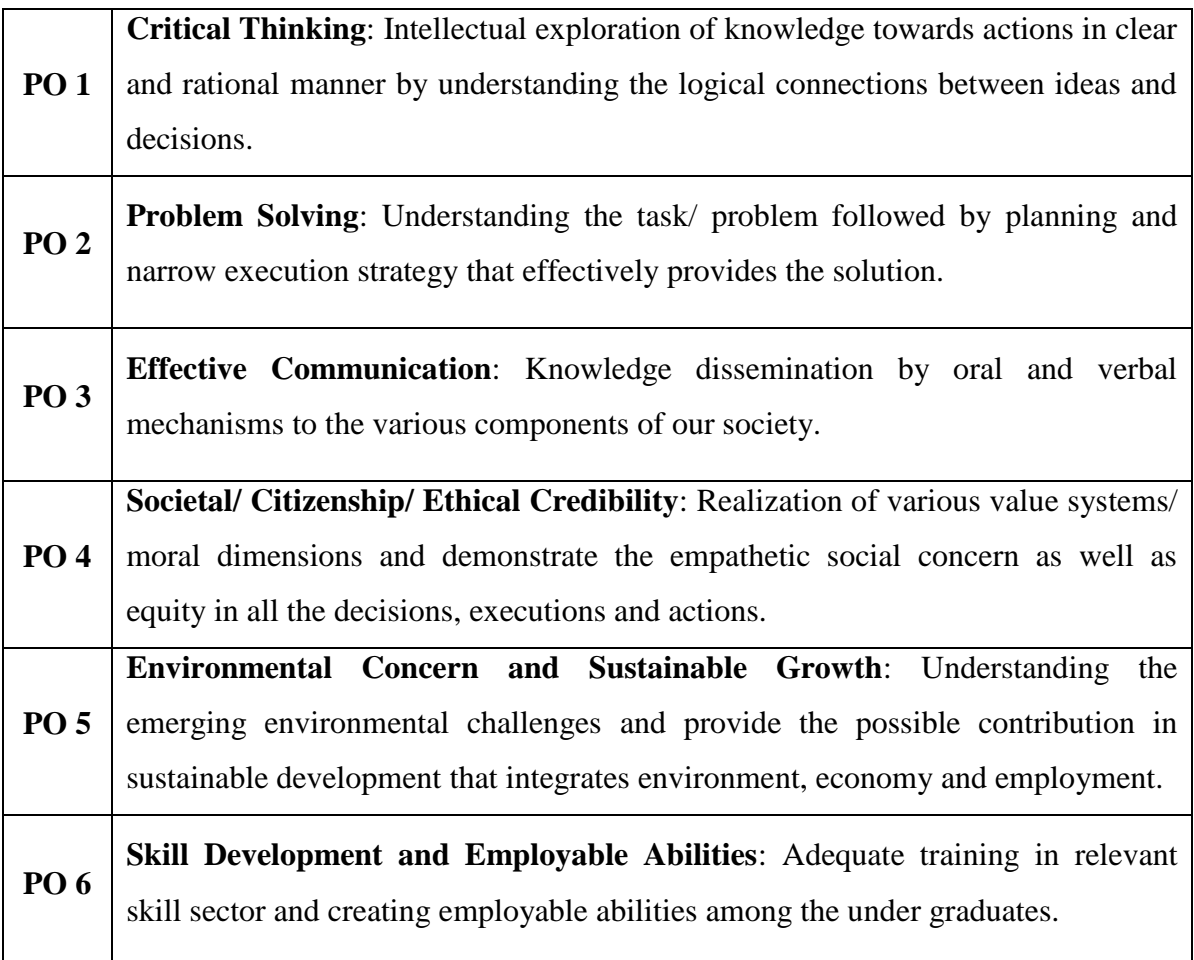

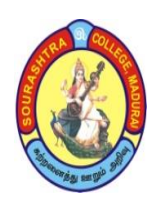

(An Autonomous Institution Re-accredited with 'B+' grade by NAAC) **BACHELOR OF COMPUTER APPLICATIONS (B.C.A) SYLLABUS (Under CBCS based on OBE) (with effect from 2021 – 2022)**

707

#### **PROGRAMME SPECIFIC OUTCOMES (PSOs)**

On completion of **Bachelor of Computer Applications (BCA)** Programme, the students are expected to

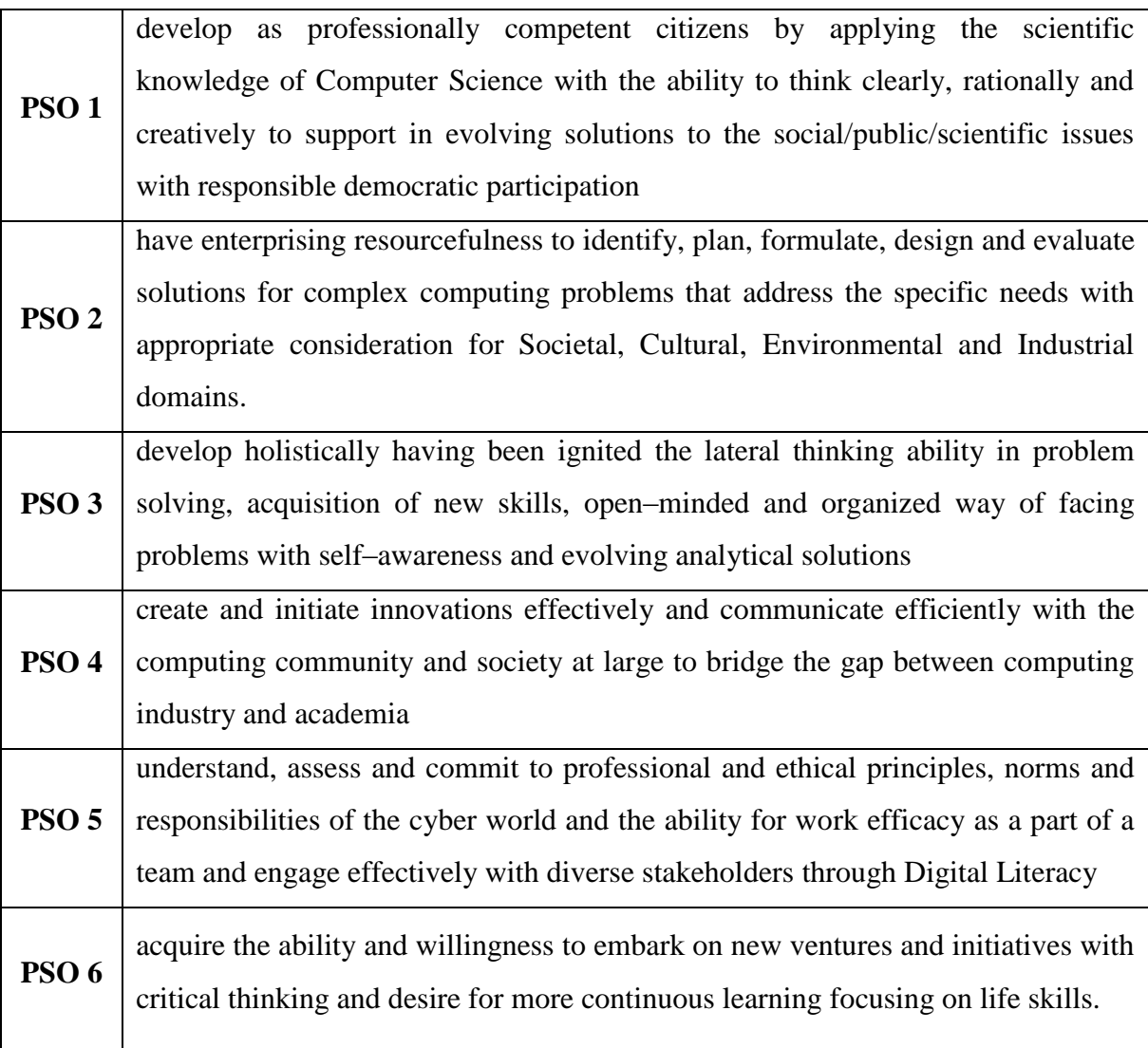

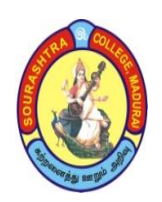

(An Autonomous Institution Re-accredited with 'B+' grade by NAAC)

**BACHELOR OF COMPUTER APPLICATIONS (B.C.A)**

**SYLLABUS (Under CBCS based on OBE)**

**(with effect from 2021 – 2022)**

**BACHELOR OF COMPUTER APPLICATIONS – COURSE STRUCTURE SEMESTER – I**

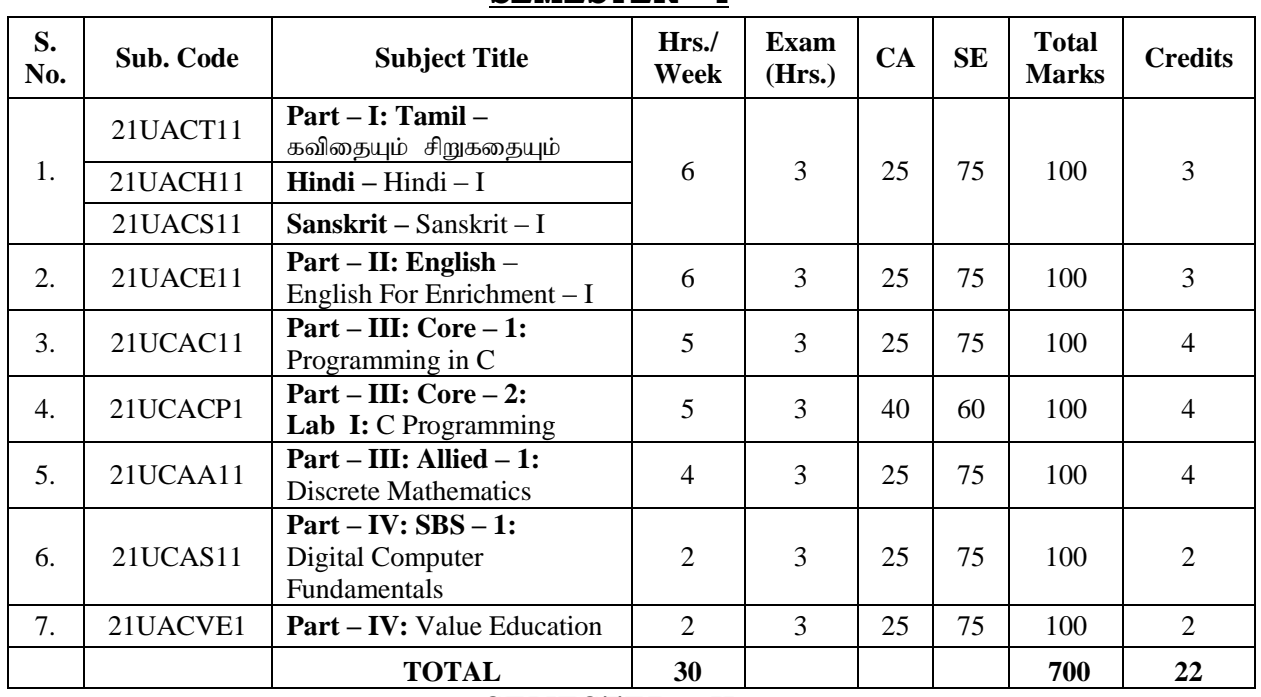

#### **SEMESTER – II**

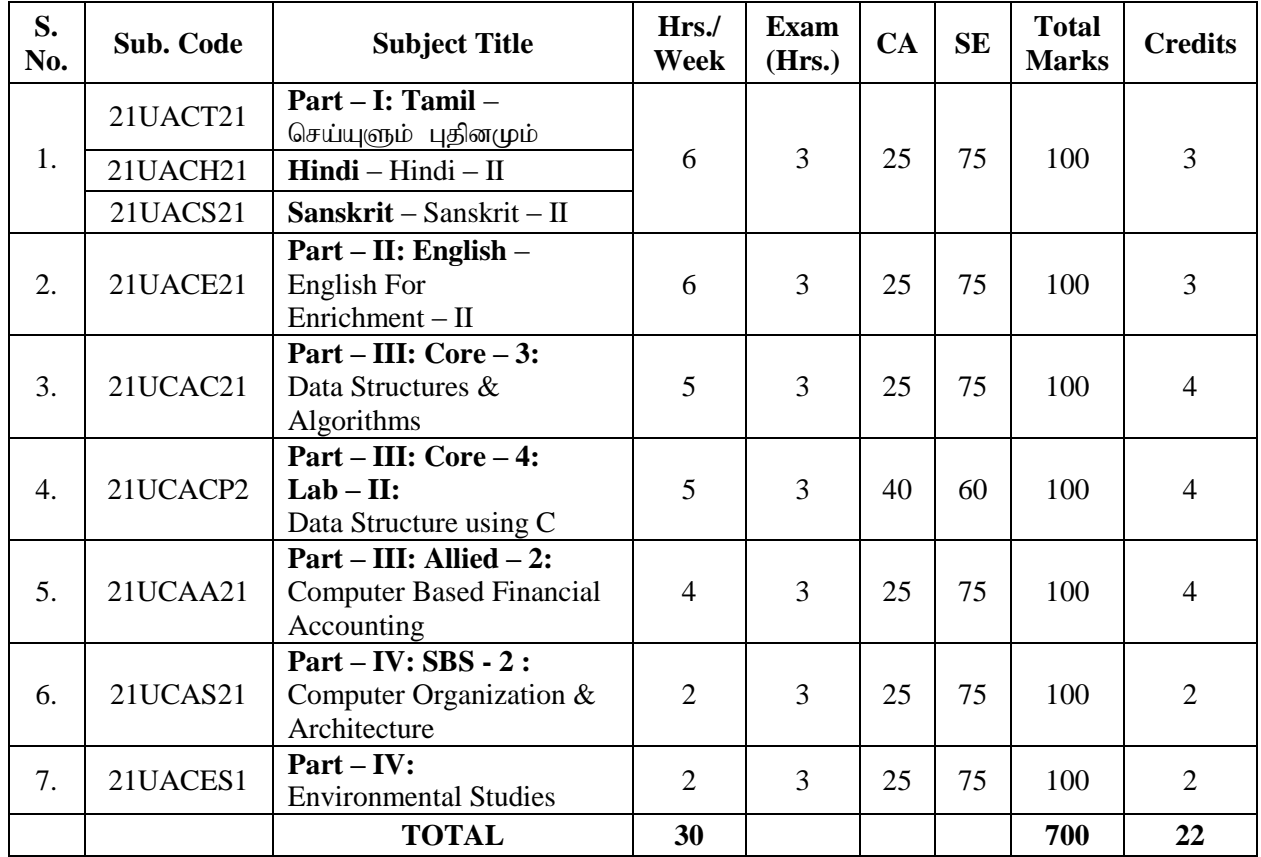

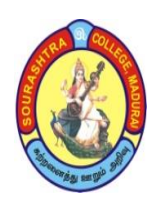

(An Autonomous Institution Re-accredited with 'B+' grade by NAAC)

**BACHELOR OF COMPUTER APPLICATIONS (B.C.A)**

**SYLLABUS (Under CBCS based on OBE)**

**(with effect from 2021 – 2022)**

#### **SEMESTER –III**

**S. No. Subject Code Subject Title Hrs./**<br> **Code Subject Title Hrs./ Week Exam**   $\begin{array}{c|c|c|c} \hline \textbf{Exam} & \textbf{CA} & \textbf{SE} & \textbf{Total} \\ \hline \textbf{(Hrs.)} & \textbf{CA} & \textbf{Marks} & \textbf{Credits} \end{array}$ 1.  $21UACT31$  **Part – I:Tamil** –  $\frac{\pi}{2}$   $\frac{\pi}{2}$  21UACH31 **Hindi** – Hindi – III 21UACS31 **Sanskrit** – Sanskrit – III 2.  $\begin{array}{|c|c|c|c|c|}\n\hline\n2.1 \text{UACE31} & \text{Part} - \text{II: English} - \n\end{array}$ English For Enrichment – III 6 3 25 75 100 3 3. 21UCAC31 **Part – III: Core – 5:** Object Oriented Programming using C++ 5 3 25 75 100 4 4. 21UCACP3 **Part – III: Core – 6: Lab – III**: Object Oriented Programming using C++ 5 3 40 60 100 4 5. 21UCAA31 **Part – III: Allied – 3: Part – III:** Allied – 3:<br>Operations Research  $\begin{vmatrix} 4 & 3 & 25 & 75 & 100 \\ 4 & 3 & 25 & 75 & 100 \\ 9 & 10 & 4 & 100 & 4 \end{vmatrix}$ 6. 21UCASP1 **Part – IV: SBS – 3: Lab:** Office Automation  $\begin{vmatrix} 2 & 3 & 40 & 60 \\ 0 & 2 & 0 & 2 \end{vmatrix}$ 7. 21UCAN31 **Part – IV: NME – 1 :** Introduction to Information Technology 2 3 25 75 100 2 **TOTAL 30 700 22**

## **SEMESTER – IV**

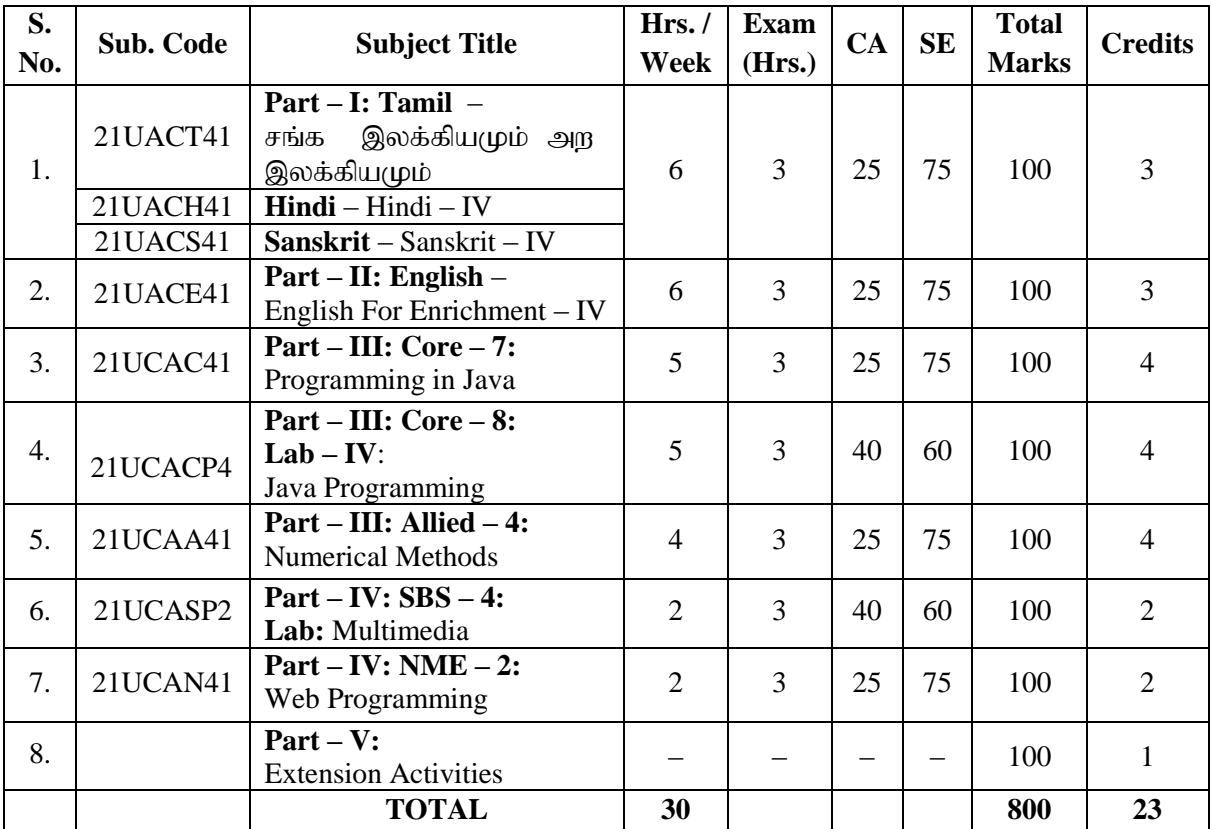

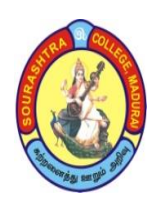

(An Autonomous Institution Re-accredited with 'B+' grade by NAAC)

**BACHELOR OF COMPUTER APPLICATIONS (B.C.A)**

**SYLLABUS (Under CBCS based on OBE)**

**(with effect from 2021 – 2022)**

#### **SEMESTER – V**

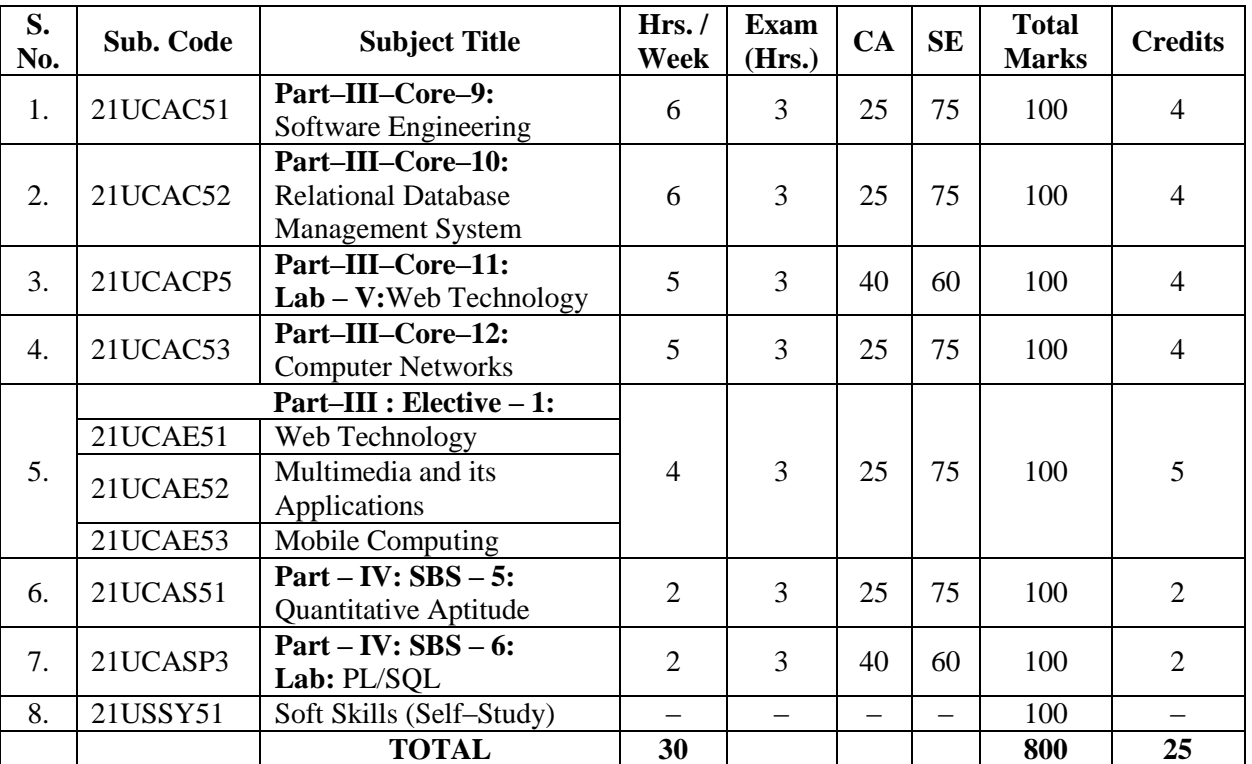

**\*One elective course to be chosen from THREE courses**

**SEMESTER – VI**

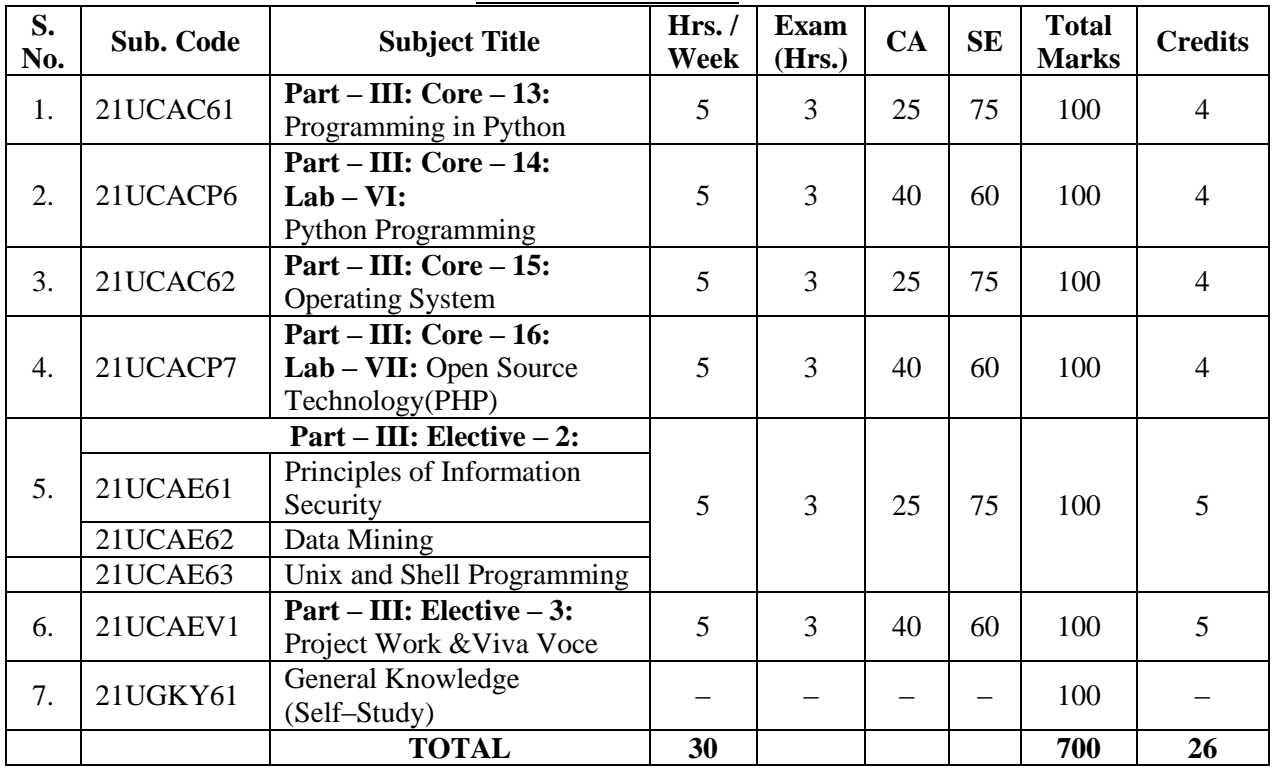

**\*One elective course to be chosen from THREE courses**

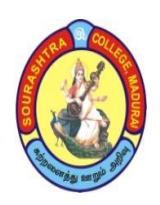

(An Autonomous Institution Re-accredited with 'B+' grade by NAAC) **BACHELOR OF COMPUTER APPLICATIONS (B.C.A)**

**SYLLABUS (Under CBCS based on OBE)**

**(with effect from 2021 – 2022)**

711

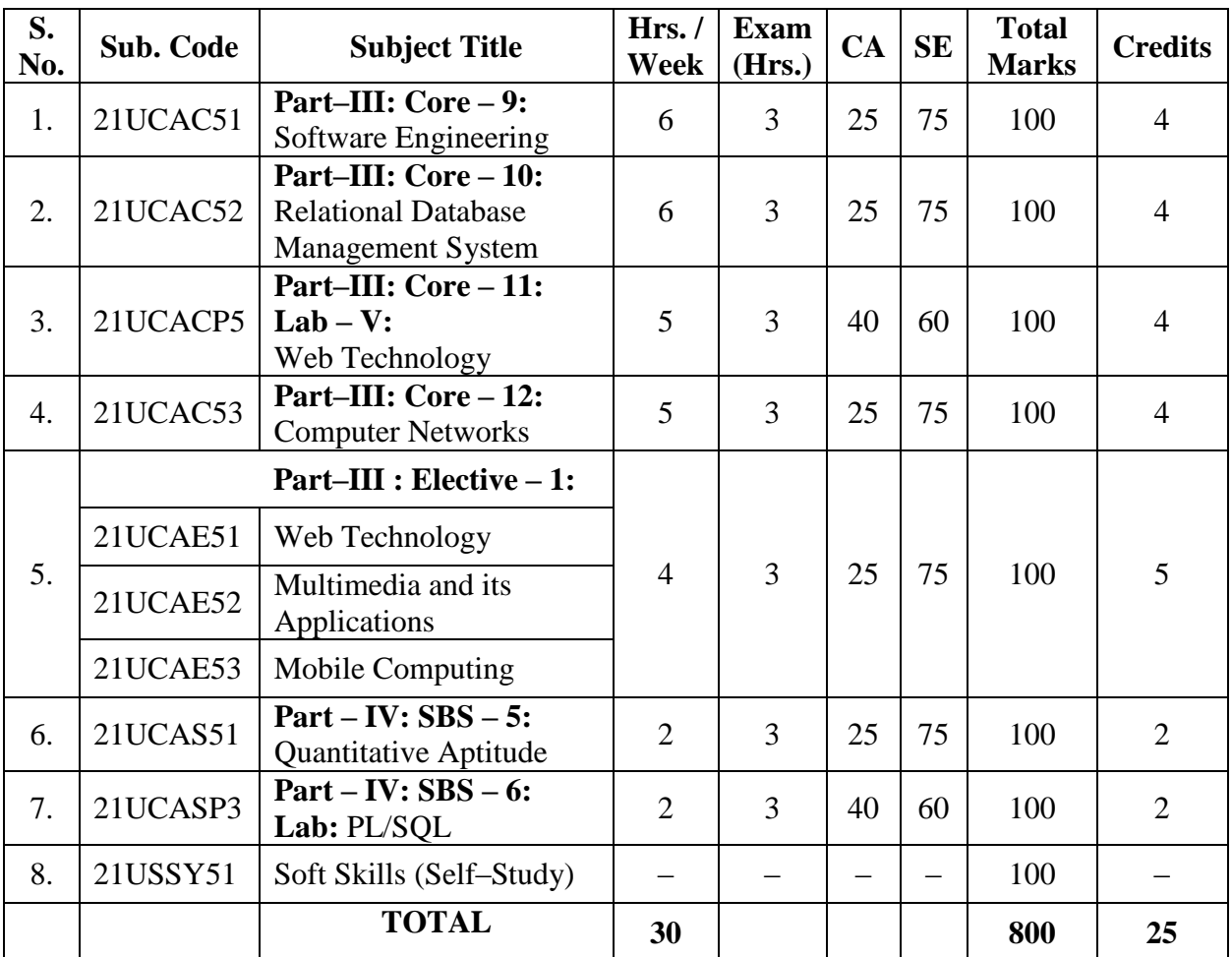

## **COURSE STRUCTURE – V SEMESTER**

**\*One elective course to be chosen from THREE courses**

- **CA – Class Assessment (Internal)**
- **SE – Summative Examination**
- **SBS – Skill Based Subject**
- **T – Theory**
- **P – Practical**

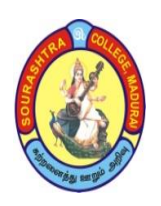

(An Autonomous Institution Re-accredited with 'B+' grade by NAAC)

**BACHELOR OF COMPUTER APPLICATIONS (B.C.A)**

**SYLLABUS (Under CBCS based on OBE)**

## **(with effect from 2021 – 2022)**

712

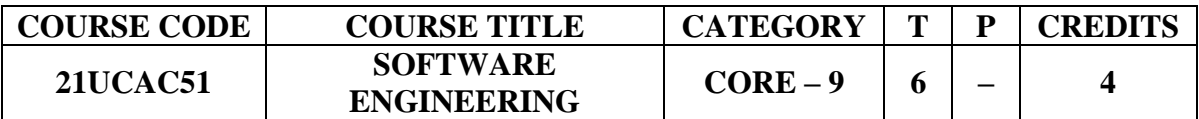

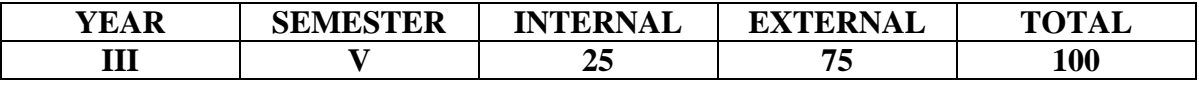

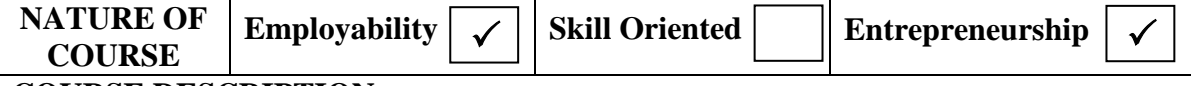

## **COURSE DESCRIPTION:**

This course helps the students to learn the basic knowledge of Software Engineering which they can apply in project.

## **COURSE OBJECTIVES:**

**To make the students**

- understand the concepts of Software Engineering.
- understand the concepts of Cost estimation.
- understand the concepts of Verification and Validation Techniques.

#### **COURSE OUTCOMES (COs):**

#### **After the completion of the course, the students will be able to**

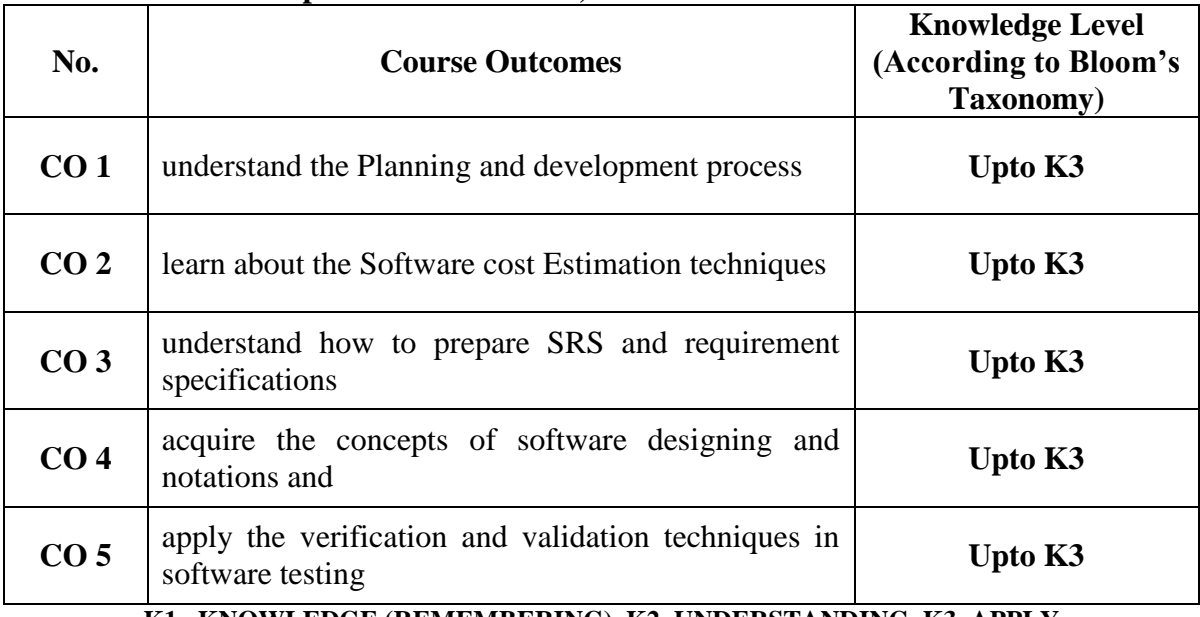

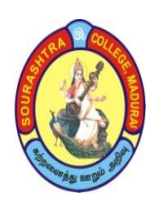

(An Autonomous Institution Re-accredited with 'B+' grade by NAAC) **BACHELOR OF COMPUTER APPLICATIONS (B.C.A)**

**SYLLABUS (Under CBCS based on OBE)**

**(with effect from 2021 – 2022)**

713

#### **SOFTWARE ENGINEERING**

#### **UNIT–I: Introduction**

Introduction to Software Engineering Some definitions – Quality and productivity factors – Managerial issue. Planning a software project: Definition the problem – Developing a solution strategy– planning the development process – planning an organization structure – other planning activities.

#### **UNIT–II: Software Cost Estimation**

Software – Cost factors – software cost estimation techniques – Specification techniques – staffing –level estimation – estimating software maintenance costs.

#### **UNIT–III: Software Requirements Definition**

The software requirements specification – format languages and processors for requirements specification. (Except RSL/REVS)

#### **UNIT–IV: Software Design**

Fundamentals Design concepts – Modules and modularizing Criteria Design Notations – Design Techniques – Detailed Design Consideration – Test plan – Mile stones walk through and inspection – Design guide lines.

#### **UNIT–V: Verification and Validation Techniques**

Quality Assurance – static analysis – symbolic exception – Unit testing and Debugging – System Testing – formal verification.

Software maintenance: Enhancing maintainability during development – managerial aspects of software maintenance–configuration management–source code metrics–other maintenance tools and techniques.

#### **TEXT BOOK:**

Richard E.Fairly, *Software Engineering Concepts*, McGraw Hill Book Company. **CHAPTERS and SECTIONS (For UNIT–I, II, III,IV and V)**

- Unit I Chapter 1 (1.1, 1.3, 1.4), Chapter 2(2.1 to 2.5)
- Unit II Chapter  $3(3.1 \text{ to } 3.4)$
- 
- Unit III Chapter 4(4.1 to 4.3)<br>Unit IV Chapter 5(5.1 to 5.5, Chapter 5(5.1 to 5.5, 5.7 to 5.9)
- Unit V Chapter  $8 \& 9$

#### **REFERENCE BOOK:**

Roger S. Pressman, *Software Engineering: A Practitioner's Approach* McGraw Hill International Book Company.

#### **DIGITAL TOOLS:**

- 1. [www.tutorialspoint.com/software\\_engineering/](http://www.tutorialspoint.com/software_engineering/)
- 2. [www.ecomputernotes.com/software–engineering](http://www.ecomputernotes.com/software-engineering)
- 3. [https://www.udemy.com/course/software–engineering–for–beginners/](https://www.udemy.com/course/software-engineering-for-beginners/)
- 4. [https://www.tutorialride.com/software–engineering/software–engineering–tutorial.htm](https://www.tutorialride.com/software-engineering/software-engineering-tutorial.htm) **Mapping of CO with PSO**

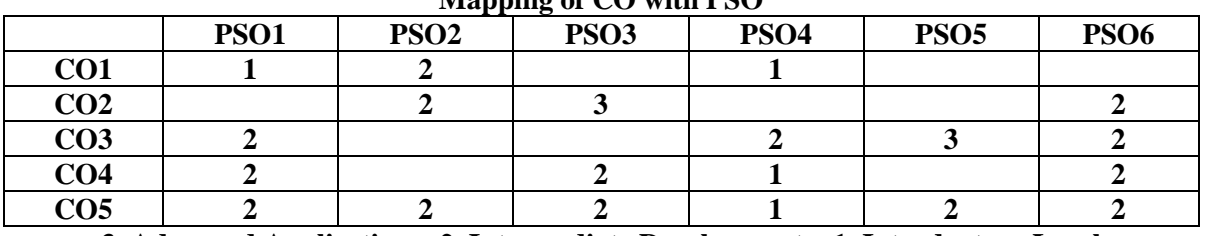

**3. Advanced Application 2. Intermediate Development 1. Introductory Level COURSE DESIGNER: Prof. O. K. HARIHARAN**

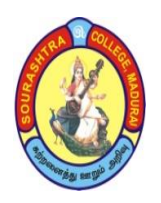

(An Autonomous Institution Re-accredited with 'B+' grade by NAAC)

**BACHELOR OF COMPUTER APPLICATIONS (B.C.A)**

**SYLLABUS (Under CBCS based on OBE)**

**(with effect from 2021 – 2022)**

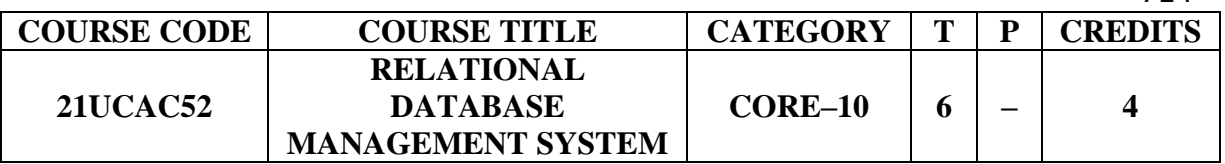

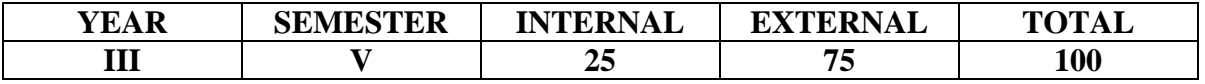

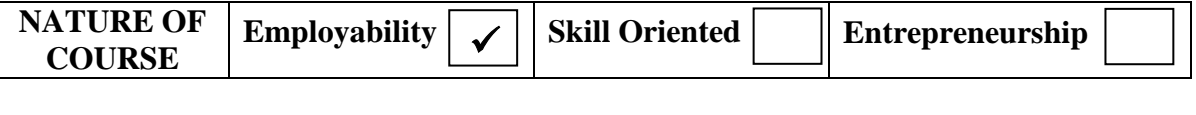

#### **COURSE DESCRIPTION:**

This course provides fundamental concepts of Database Management System for the database architecture which enhances the user to analyze data normalization, Integrity Constraints and PL/SQL.

#### **COURSE OBJECTIVE:**

To learn various concepts of Database Architecture, Data Modeling, Analysis of Data Normalization, Integrity constraints, Queries and its Aggregate Functions and PL/SQL.

#### **COURSE OUTCOMES (COs):**

#### **After the completion of the course, the students will be able to**

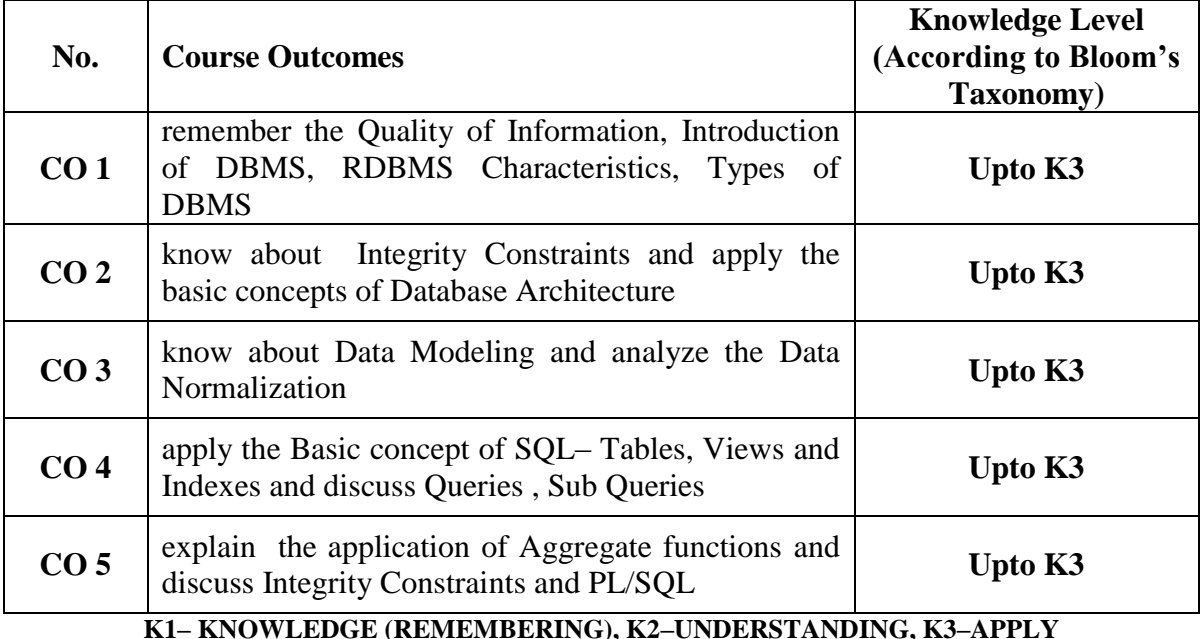

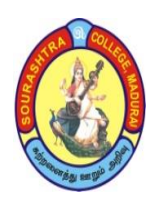

(An Autonomous Institution Re-accredited with 'B+' grade by NAAC) **BACHELOR OF COMPUTER APPLICATIONS (B.C.A) SYLLABUS (Under CBCS based on OBE) (with effect from 2021 – 2022)**

715

#### **RELATIONAL DATABASE MANAGEMENT SYSTEM**

## **UNIT–I:**

Data, Information and Information processing: Introduction – Definition of Information – Quality of Information – Information Processing. Introduction to DBMS: Introduction – why a Database ? – characteristic of data in database – DBMS – why DBMS – Types of DBMS – DDLC.

## **UNIT – II:**

Introduction – RDBMS Technology – The relational data structure – Relational Data Integrity –Relational data manipulation – Codd's rules – Database Architecture and Data Modeling: Introduction, Conceptual. Physical and Logical Database Model – Database design – Design Constraints.

## **UNIT – III:**

E–R Modeling: Introduction – ER– Model – Components of an ER Model – ER Modeling Symbol – Data Normalization : Introduction – Keys – Relationship – 1NF – 2NF–3NF –4NF – 5NF – DKNF – Denormalization .

## **UNIT – IV:**

SQL Data types and Literals – Types of SQL Commands – SQL Operators – Arithmetic – Comparison operators – Logical operators – Set operators – operator precedence. Tables: Create a Table – Modify a Table – Deleting a Table. Queries and sub queries

## **UNIT – V:**

Aggregate function – insert, update and delete operation – data integrity – PL/SQL Blocks – Control Structure – Iterative Control statement – Cursors – Triggers

#### **TEXT BOOK:**

Alexis Leon and Mathews Leon, *Data base Management System ,*Leon Vikas Publishing Chennai,2002

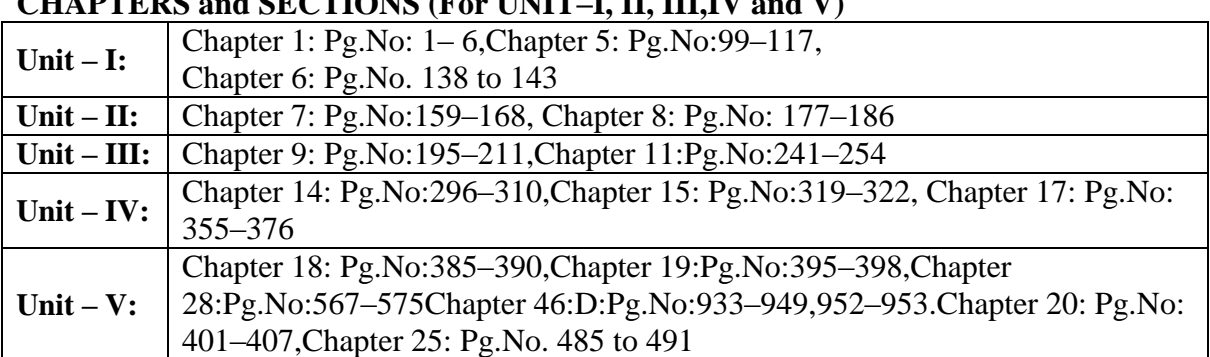

## **CHAPTERS and SECTIONS (For UNIT–I, II, III,IV and V)**

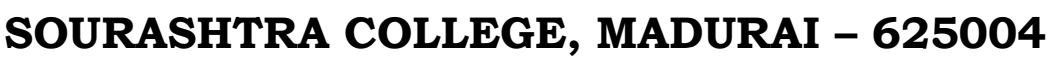

(An Autonomous Institution Re-accredited with 'B+' grade by NAAC) **BACHELOR OF COMPUTER APPLICATIONS (B.C.A) SYLLABUS (Under CBCS based on OBE) (with effect from 2021 – 2022)**

#### **REFERENCE BOOKS:**

- 1. Raghu Ramakrishanan & Johannes Gehrke, *Database Management Systems*, 2 nd edition, McGraw Hill international Edition,2003
- 2. C.J.Date, *An Introduction to Database Systems*, Pearson education 8<sup>th</sup> edition

## **DIGITAL TOOLS:**

- 1. [http://www.studytonight.com/dbms/rdbms–concept.php](http://www.studytonight.com/dbms/rdbms-concept.php)
- 2. <https://www.tutorialspoint.com/sql>
- 3. [https://beginnersbook.com/2015/04/rdbms–concepts/](https://beginnersbook.com/2015/04/rdbms-concepts/)

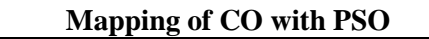

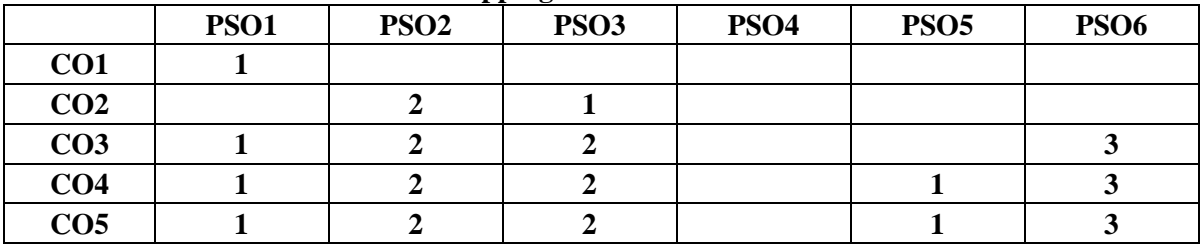

**3. Advanced Application 2. Intermediate Development 1. Introductory Level**

### **COURSE DESIGNER: Prof. S.E.HEMAPRIYA**

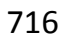

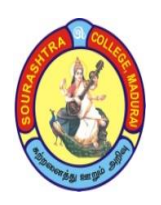

(An Autonomous Institution Re-accredited with 'B+' grade by NAAC)

**BACHELOR OF COMPUTER APPLICATIONS (B.C.A)**

**SYLLABUS (Under CBCS based on OBE)**

**(with effect from 2021 – 2022)**

717

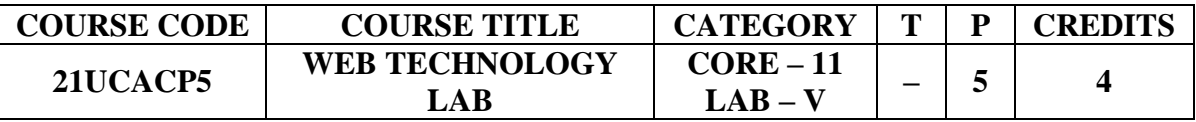

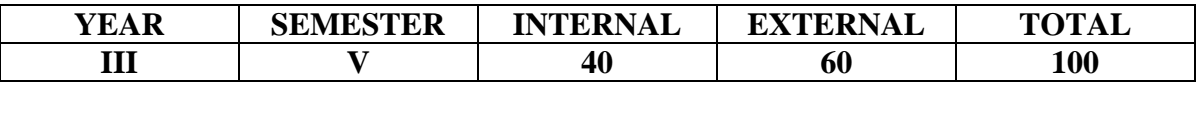

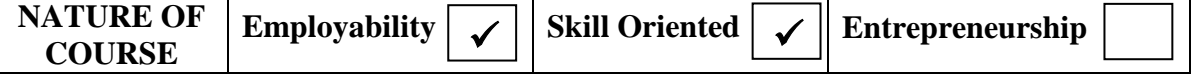

#### **COURSE DESCRIPTION:**

This course provides fundamental concepts of Web Technology using HTML, JAVA Script and VB Script.

#### **COURSE OBJECTIVE:**

To learn various concepts of designing a web page using different tags using HTML, JAVA Script and VB Script.

#### **COURSE OUTCOMES (COs):**

#### **After the completion of the course, the students will be able to**

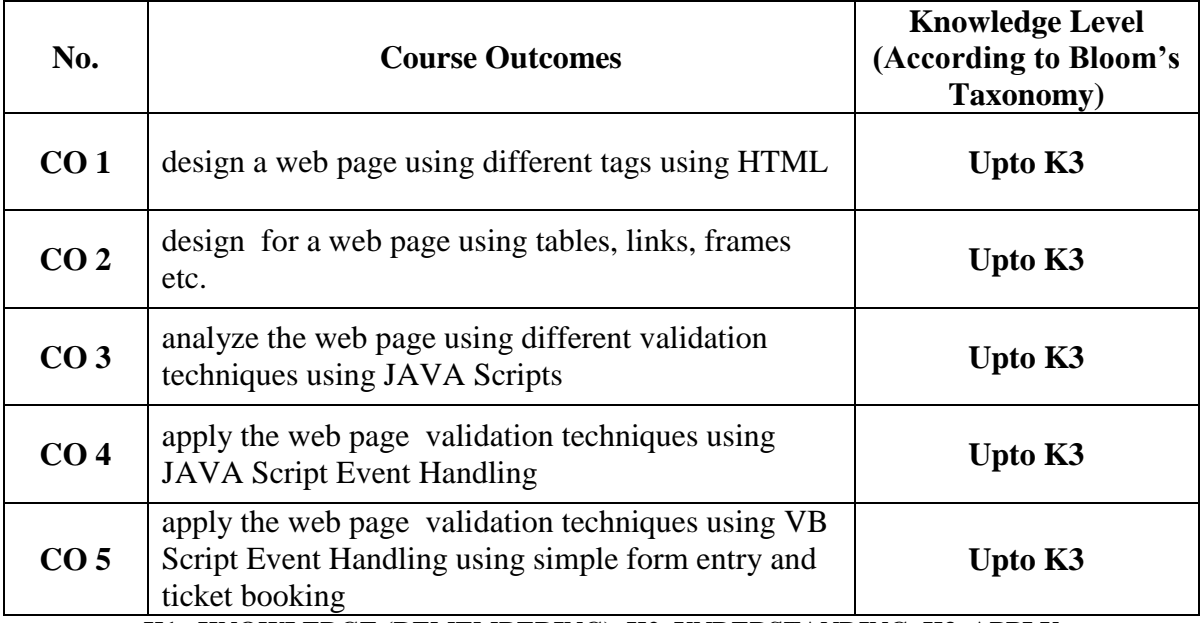

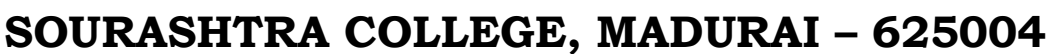

(An Autonomous Institution Re-accredited with 'B+' grade by NAAC) **BACHELOR OF COMPUTER APPLICATIONS (B.C.A) SYLLABUS (Under CBCS based on OBE) (with effect from 2021 – 2022)**

#### **WEB TECHNOLOGY LAB**

## **HTML:**

- 1. Design student ID card using image tag.
- 2. Display various Subjects using Lists.
- 3. Design class Timetable using Tables.
- 4. Display various Text styles and Colors using Frames.
- 5. Design Student Admission Form.

## **JAVASCIRPT:**

- 6. Login ID Validation
- 7. Handling Mouse Events
- 8. Creating Cookies
- 9. Background Color Changing
- 10. Evaluate an Expression.
- 11. Performing Arithmetic Operation.
- 12. Performing String Operation.
- 13. EB Bill Calculation.
- 14. Cinema Ticket Booking
- 15. Create a sample Bank Entry form**.**

## **COURSE DESIGNER: Prof. S. E. HEMAPRIYA**

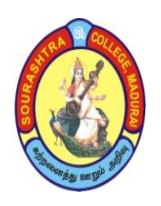

(An Autonomous Institution Re-accredited with 'B+' grade by NAAC)

**BACHELOR OF COMPUTER APPLICATIONS (B.C.A)**

**SYLLABUS (Under CBCS based on OBE)**

## **(with effect from 2021 – 2022)**

719

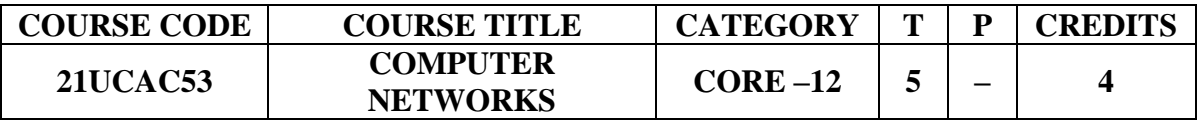

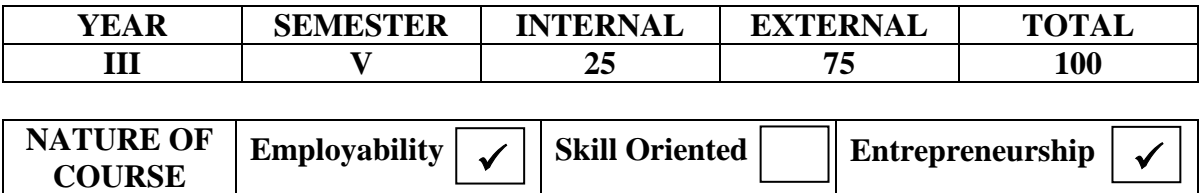

#### **COURSE DESCRIPTION:**

This course provides different network models and teaches about different network layer and for each layer they can analyze and apply different Protocols and Algorithms.

#### **COURSE OBJECTIVE:**

To learn different layers of Computer Network and learn about different Algorithms and Protocols for each layer and their application.

#### **COURSE OUTCOMES (COs):**

#### **After the completion of the course, the students will be able to**

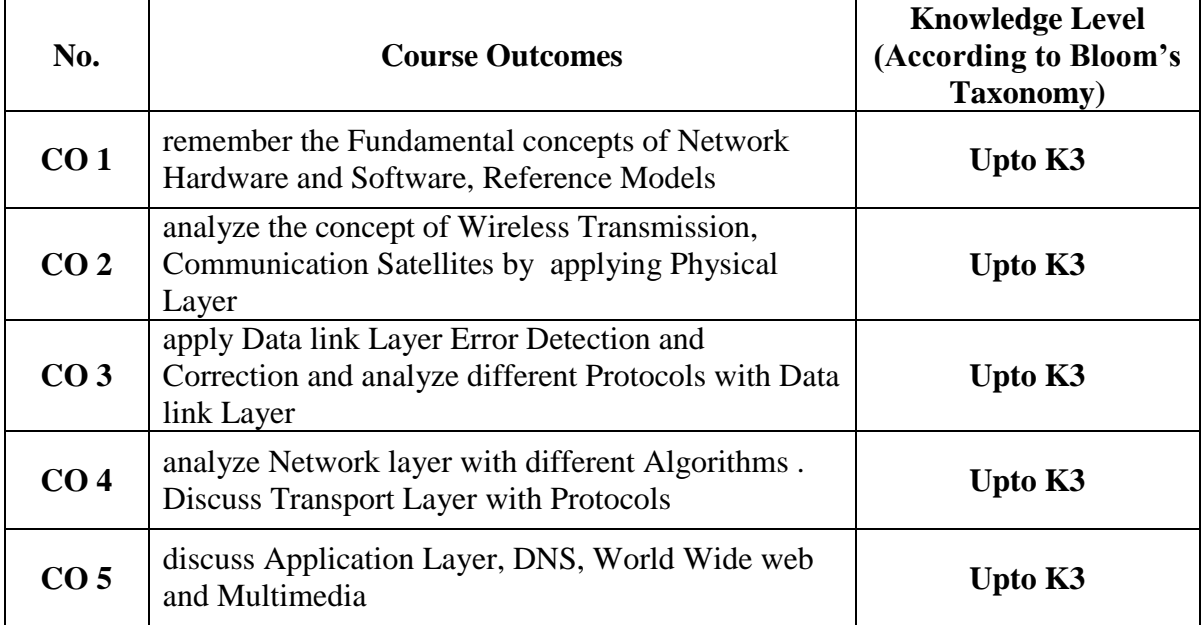

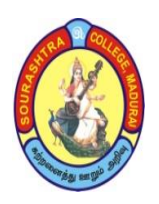

(An Autonomous Institution Re-accredited with 'B+' grade by NAAC) **BACHELOR OF COMPUTER APPLICATIONS (B.C.A) SYLLABUS (Under CBCS based on OBE) (with effect from 2021 – 2022)**

720

#### **COMPUTER NETWORKS**

## **UNIT – I:**

Introduction**:** Uses of computer Networks –Network Hardware –Network Software – Reference Models –Example Networks.

## **UNIT – II:**

The Physical Layer: Guided Transmission Media –Wireless Transmission– Communication Satellites –Mobile telephone System.

## **UNIT – III:**

The Data Link Layer : Data Link Layer Design Issue –Error Detection and Correction – Elementary Data Link Protocols –Sliding Window Protocols–The Channel Allocation Problem –Multiple Access Protocols –ALOHA, CSMA, Collision free protocols.

#### **UNIT – IV:**

The Network Layer: Network Layer Design Issues–Routing Algorithms –Shortest path, Flooding , Hierarchical and Broadcast. The Transport Layer: The Transport Service Elements of Transport Protocols.

#### **UNIT – V:**

The Application Layer: DNS– The Domain Name System –Electronic Mail –The World Wide Web – Multimedia.

#### **TEXT BOOK:**

*Computer Networks* by Andrew S. Tanenbhum 4<sup>th</sup> Edition, Prentice Hall of India ,2006. **REFERENCE BOOKS:**

- 1. *Data Communications and Networking*, Forouzan, Tata McGraw Hill,2003.
- 2. *Data and Computer Communications*, William Stallings, Pearson education, 7<sup>th</sup> edition, 2003

#### **DIGITAL TOOLS:**

- 1. **[https://www.studytonight.com/computer–networks/](https://www.studytonight.com/computer-networks/)**
- 2. **[https://www.javatpoint.com/computer–network–tutorial](https://www.javatpoint.com/computer-network-tutorial)**
- 3. **[https://www.guru99.com/data–communication–computer–network–tutorial.html](https://www.guru99.com/data-communication-computer-network-tutorial.html)**
- 4. **[https://www.geeksforgeeks.org/computer–network–tutorials/](https://www.geeksforgeeks.org/computer-network-tutorials/)**
- 5. **[https://www.tutorialspoint.com/data\\_communication\\_computer\\_network/index.htm](https://www.tutorialspoint.com/data_communication_computer_network/index.htm)**
- 6. **[https://hackr.io/tutorials/learn–computer–networks](https://hackr.io/tutorials/learn-computer-networks)**
- 7. **[https://www.computernetworkingnotes.com/networking–tutorials/](https://www.computernetworkingnotes.com/networking-tutorials/) Mapping of CO with PSO**

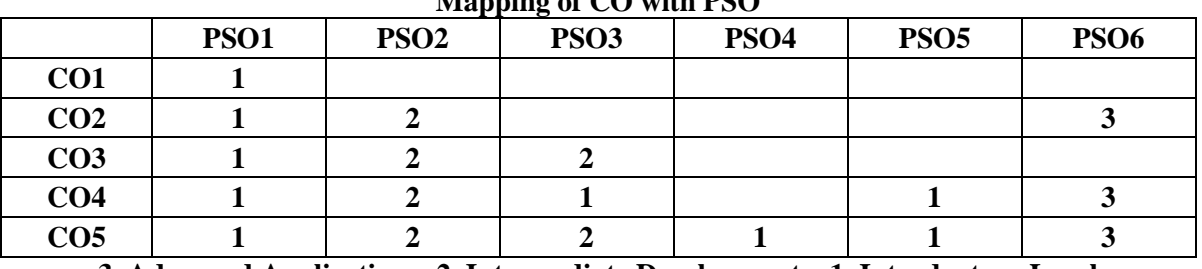

**3. Advanced Application 2. Intermediate Development 1. Introductory Level COURSE DESIGNER: Prof. O. K. HARIHARAN**

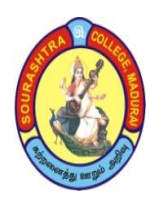

(An Autonomous Institution Re-accredited with 'B+' grade by NAAC)

**BACHELOR OF COMPUTER APPLICATIONS (B.C.A)**

**SYLLABUS (Under CBCS based on OBE)**

**(with effect from 2021 – 2022)**

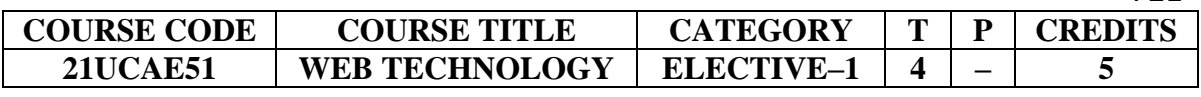

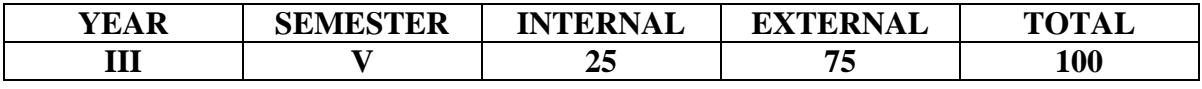

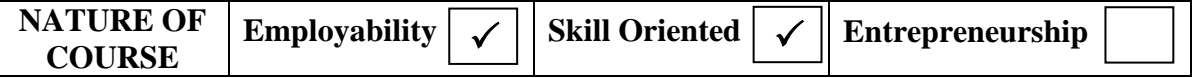

#### **COURSE DESCRIPTION:**

The Course helps to learn about basic web page creation using HTML along with different tags and their attributes and create a web page of their own

#### **COURSE OBJECTIVE:**

To learn about the structure of HTML with different types of tags and to learn web page creation

#### **COURSE OUTCOMES (COs):**

#### **After the completion of the course, the students will be able to**

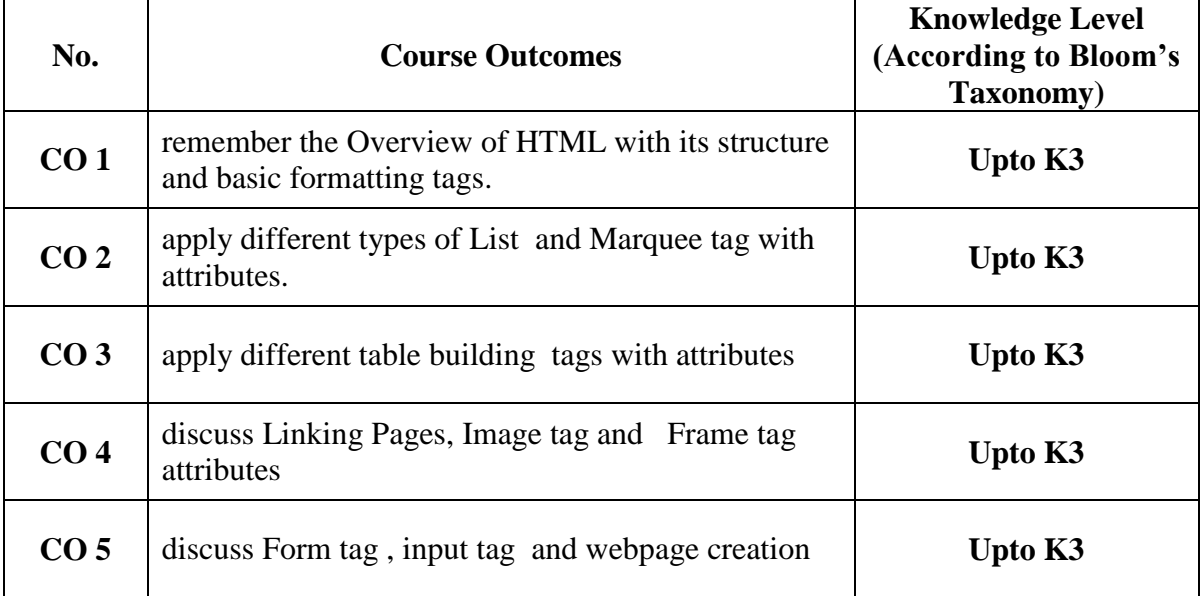

**K1– KNOWLEDGE (REMEMBERING), K2–UNDERSTANDING, K3–APPLY**

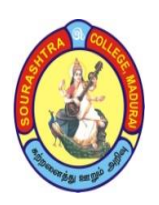

(An Autonomous Institution Re-accredited with 'B+' grade by NAAC) **BACHELOR OF COMPUTER APPLICATIONS (B.C.A)**

**SYLLABUS (Under CBCS based on OBE)**

**(with effect from 2021 – 2022)**

#### **WEB TECHNOLOGY**

## **UNIT–I:**

Overview of HTML–structure of a html program–HEAD tag–BODY tag–paragraph tag– formatting tag– (Bold–underline–italic–strike thru–superscript–subscript)

## **UNIT–II:**

LISTS–Ordered list and unordered list–marquee tag–break tag–ruler tag–foot tag–data definition tag. TABLES–TABLE building tags and attributes of table–table tag–table header tag–table row tag–table data tag–row span–column span.

#### **UNIT–III:**

LINKS–linking pages using anchor tag–attributes of anchor tag–image tag and its attributes–frame tag.

## **UNIT–IV:**

FORMS–Form tag–input tag–types–text, radio, button, check, password–sample webpage creation.

## **UNIT–V:**

Java Script : Introduction – Language elements– Objects of Javascript– other objects **TEXT BOOK:**

- 1. *HTML COMPLETE*–BPB publications–2nd edition (Unit I to IV)
- 2. *Web Technology* by N.P.Gopalan Akilandeshwari (Unit V)

## **CHAPTERS and SECTIONS**:

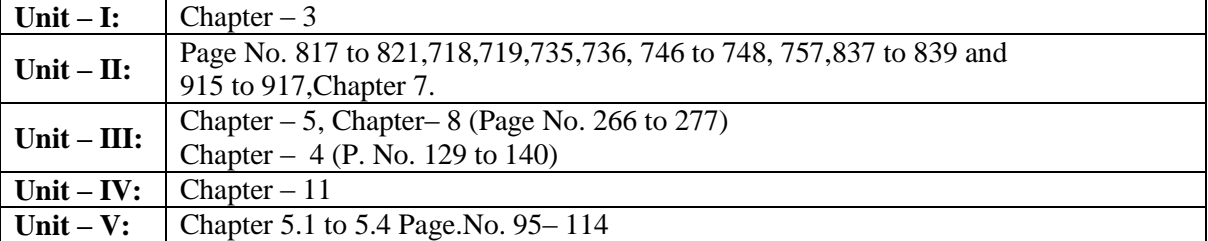

#### **REFERENCE BOOKS:**

- 1. *HTML 5 Black Book, Covers CSS 3, JavaScript, XML, XHTML, AJAX, PHP and j Query*, 2 nd Paperback – 1 January 2016
- 2. *Mastering Html, Css & Javascript Web Publishing Paperback* 15 July 2016 by [Laura Lemay](https://www.amazon.in/s/ref=dp_byline_sr_book_1?ie=UTF8&field-author=Laura+Lemay&search-alias=stripbooks) (Author), [Rafe Colburn](https://www.amazon.in/s/ref=dp_byline_sr_book_2?ie=UTF8&field-author=Rafe+Colburn&search-alias=stripbooks) (Author), [Jennifer Kyrnin](https://www.amazon.in/s/ref=dp_byline_sr_book_3?ie=UTF8&field-author=Jennifer+Kyrnin&search-alias=stripbooks) (Author)
- 3. *Web Technology: Theory and Practice* by M. Srinivasan Released June 2012 Publisher(s): Pearson India, ISBN: 9788131774199

## **DIGITAL TOOLS:**

- 1. [https://www.geeksforgeeks.org/web–technology/](https://www.geeksforgeeks.org/web-technology/) 2. <https://builtwith.com/>
- 3. [https://www.intechnic.com/blog/which–technology–is–right–for–my–website/](https://www.intechnic.com/blog/which-technology-is-right-for-my-website/)

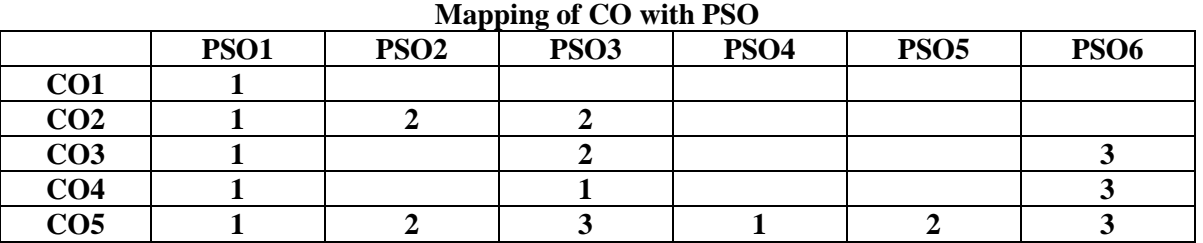

**3. Advanced Application 2. Intermediate Development 1. Introductory Level COURSE DESIGNER: Prof. S. E. HEMAPRIYA**

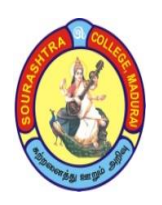

(An Autonomous Institution Re-accredited with 'B+' grade by NAAC)

**BACHELOR OF COMPUTER APPLICATIONS (B.C.A)**

**SYLLABUS (Under CBCS based on OBE)**

**(with effect from 2021 – 2022)**

723

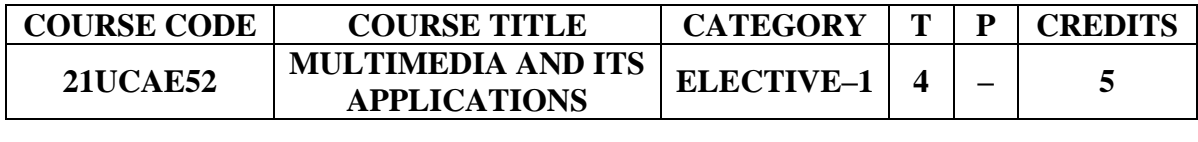

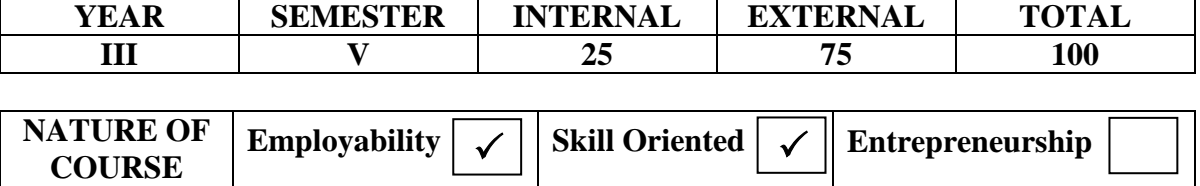

#### **COURSE DESCRIPTION:**

The Course explains Multimedia hardware and Software with their applications. Their real time uses matches with current booming technology.

#### **COURSE OBJECTIVE:**

To make the students access the knowledge of various Multimedia technologies and applications and the different data compression techniques, Communication systems and recent trends in Multimedia.

### **COURSE OUTCOMES (COs):**

#### **After the completion of the course, the students will be able to**

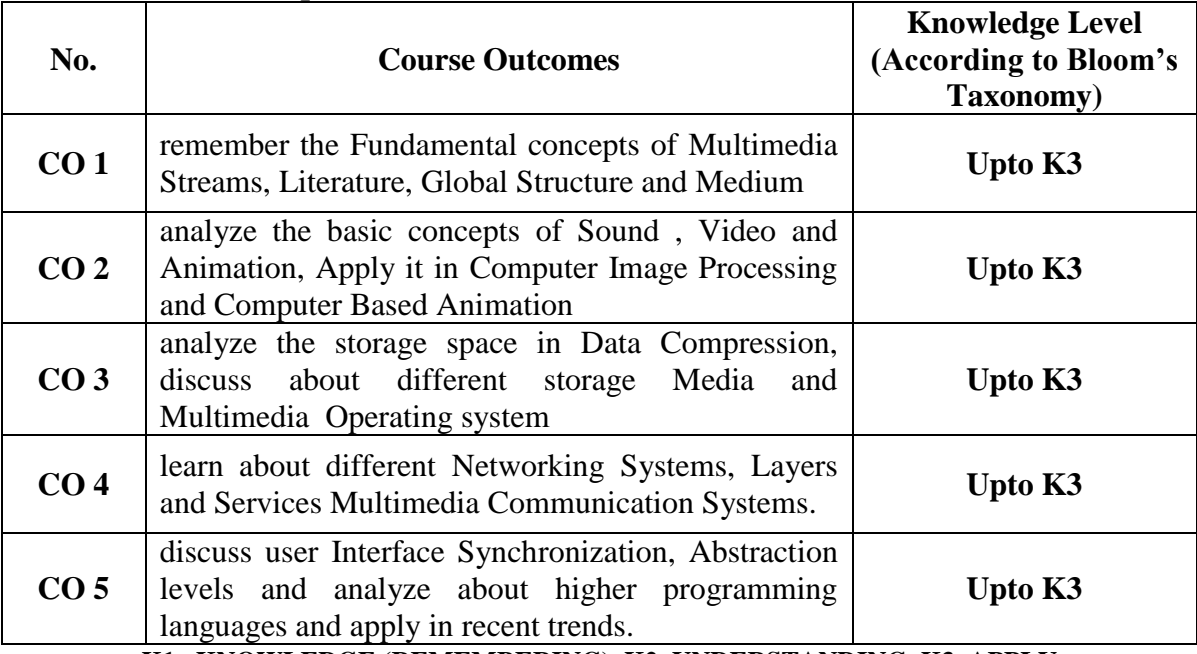

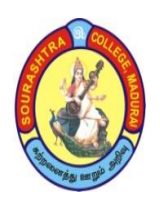

(An Autonomous Institution Re-accredited with 'B+' grade by NAAC) **BACHELOR OF COMPUTER APPLICATIONS (B.C.A) SYLLABUS (Under CBCS based on OBE)**

**(with effect from 2021 – 2022)**

724

## **MULTIMEDIA AND ITS APPLICATIONS**

## **UNIT–I:**

Introduction–Branch overlapping Aspects of Multimedia Content –Global Structure – Multimedia Literature. Multimedia–Media and Data Streams– Medium.

## **UNIT–II:**

Sound/Audio: Basic Sound Concepts–Music– Speech, Images and Graphics: Basic Concepts:–Computer Image Processing– Video and Animation: Basic Concepts – Television –Computer Based Animation.

## **UNIT–III:**

Data Compression: Storage Space –Coding Requirements –JPEG– MPEG–DVI, Optical Storage Media; Computer Technology –Multimedia Operating System.

## **UNIT–IV:**

Networking System: Layers, Protocols and Services, Networks, Metropolitan Area Networks, WAN, Multimedia Communication System.

## **UNIT–V:**

User Interfaces, Synchronization, Abstraction for Programming: Abstraction Levels– Libraries–System Software–Toolkit–Higher Programming Languages. Multimedia Application: Introduction – Media Population – Media Communication –Trends.

#### **TEXT BOOK:**

Ralf Steinmetz & Klara Nahrstedt – *Multimedia Computing, Communication & Applications*, Pearson Education.

## **CHAPTERS and SECTIONS:**

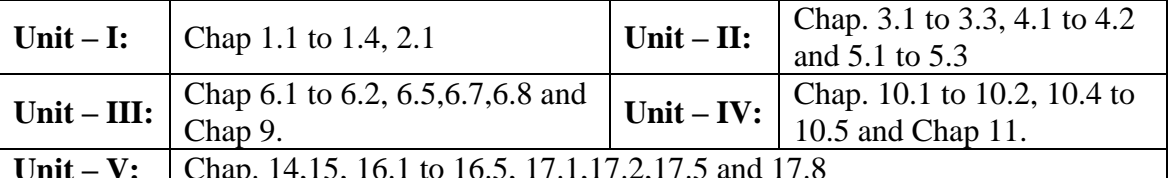

**Unit – V:** Chap. 14,15, 16.1 to 16.5, 17.1,17.2,17.5 and 17.8

## **REFERENCE BOOK:**

Fred t, Hofstetter – *Multimedia Literacy* – 3rd edition TMH. **DIGITAL TOOLS:**

- 1. [https://www.tutorialspoint.com/multimedia/multimedia\\_introduction.htm](https://www.tutorialspoint.com/multimedia/multimedia_introduction.htm)
- 2. [https://www.lisedunetwork.com/multimedia–its–components–and–applications/](https://www.lisedunetwork.com/multimedia-its-components-and-applications/)
- 3. [https://www.linkedin.com/pulse/multimedia–its–applications–muhammad–ikhmal](https://www.linkedin.com/pulse/multimedia-its-applications-muhammad-ikhmal)

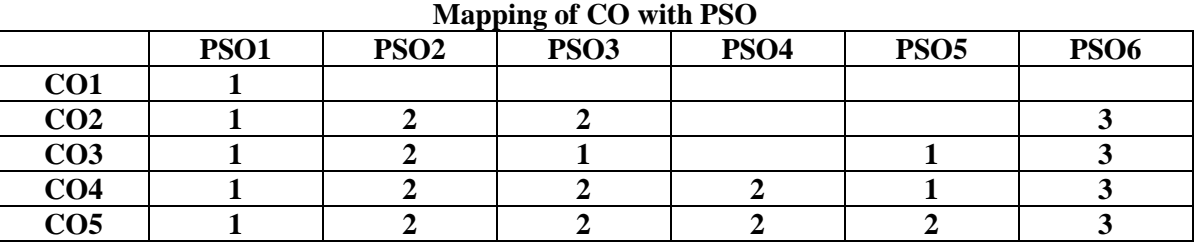

**3. Advanced Application 2. Intermediate Development 1. Introductory Level COURSE DESIGNER: Prof. T. R. SIVA SANKARI**

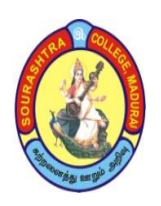

(An Autonomous Institution Re-accredited with 'B+' grade by NAAC)

**BACHELOR OF COMPUTER APPLICATIONS (B.C.A)**

**SYLLABUS (Under CBCS based on OBE)**

**(with effect from 2021 – 2022)**

725

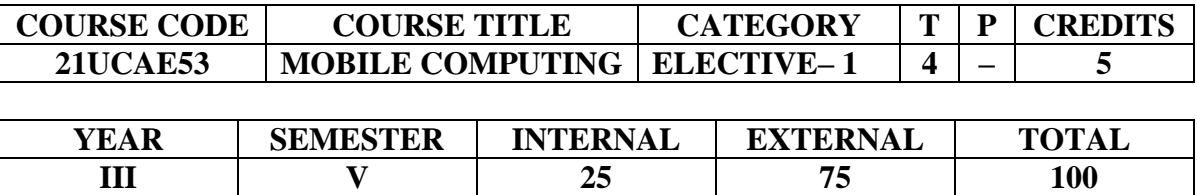

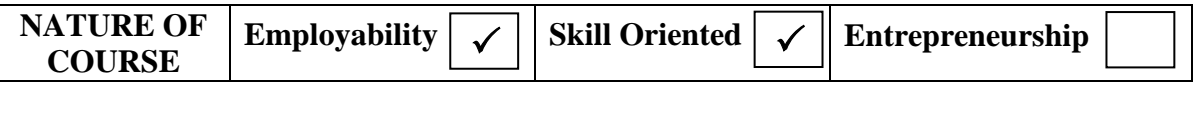

#### **COURSE DESCRIPTION:**

It provides the fundamentals of various handheld devices in Mobile computing and It provides the fundamentals of various handheld devices in Mobile computing and<br>the applications in various mobile networking architecture and analyze them in short range connectivity  $\overline{a}$ 

#### **COURSE OBJECTIVE:**

To help the students learn hand held devices in Mobile Computing in different operating systems and to apply them in various home networking with different internet protocols and formats and analyze about connectivity in wireless communication in short range.

#### **COURSE OUTCOMES (COs):**

#### **After the completion of the course, the students will be able to**

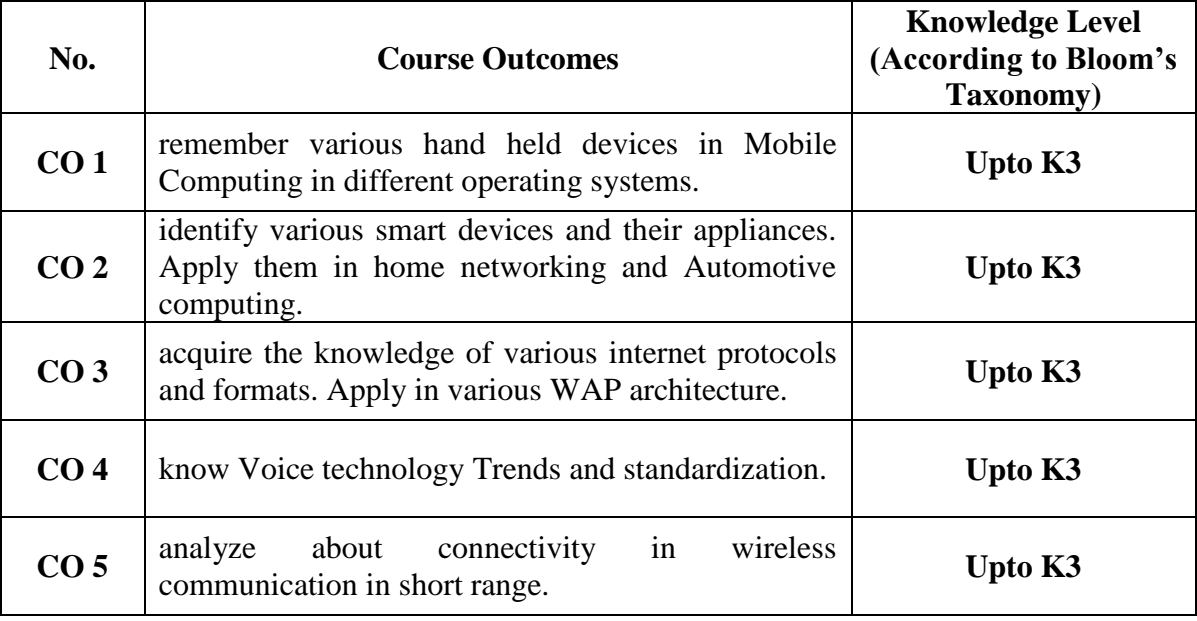

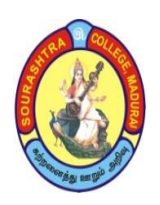

(An Autonomous Institution Re-accredited with 'B+' grade by NAAC) **BACHELOR OF COMPUTER APPLICATIONS (B.C.A) SYLLABUS (Under CBCS based on OBE) (with effect from 2021 – 2022)**

726

## **MOBILE COMPUTING**

## **UNIT–I:**

Information Access Devices –Handheld Computers –Palm OS –Based Devices–Windows CE –Based Handheld Computers –EPOC Based Handheld Computers –Sub notebooks – Phones –Cellular Phones –Data transmission capabilities –Smart Phones –Screen phones

## **UNIT–II:**

Smart Identification–Smart cards –smart labels –smart Tokens –Embedded Controls– Smart sensors and Actuators –Smart Appliances–Appliances and home networking – Automotive computing

## **UNIT–III:**

Internet Protocols and Formats –HTTP– HTML–XML–Xforms–Mobile Internet–WAP 1.1 Architecture –Wireless Application Environment 1.1 –WAP 2.0 Architecture –i–node

## **UNIT–IV:**

Voice –Voice Technology Trends –Voice on the web –Standardization.

## **UNIT–V:**

Connectivity–Wireless Wide Area Networks –Short Range Wireless Communication

#### **TEXT BOOK:**

*Principles of Mobile Computing* –UweHansmann, LotherMerk, Martin S.Nicklous, Thomas Stober –Springer –Second Edition –2003

#### **CHAPTERS and SECTIONS**:

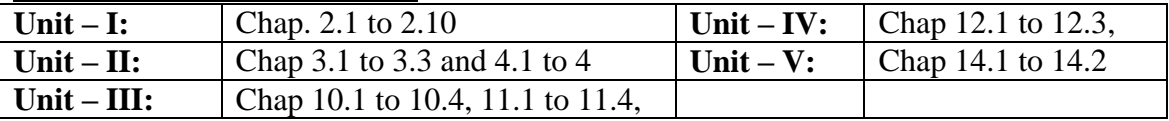

#### **REFERENCE BOOK:**

*Mobile Computing* – RajkamalPublished by Oxford Higher Education/Oxford University Press, 2011

## **DIGITAL TOOLS:**

- 1. [https://minigranth.in/mobile–computing–tutorial](https://minigranth.in/mobile-computing-tutorial)
- 2. [https://www.analyticssteps.com/blogs/introduction–mobile–computing](https://www.analyticssteps.com/blogs/introduction-mobile-computing)
- 3. [https://www.geeksforgeeks.org/wireless–mobile–computing–technologies/](https://www.geeksforgeeks.org/wireless-mobile-computing-technologies/)
- 4. [https://www.wisdomjobs.com/e–university/mobile–computing–tutorial](https://www.wisdomjobs.com/e-university/mobile-computing-tutorial)

#### **Mapping of CO with PSO**

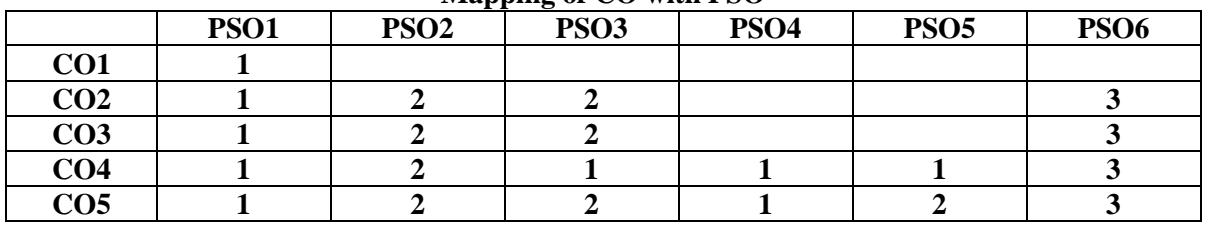

**3. Advanced Application 2. Intermediate Development 1. Introductory Level COURSE DESIGNER: Prof. T. R. SIVA SANKARI**

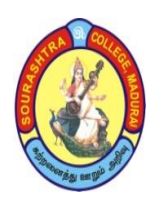

(An Autonomous Institution Re-accredited with 'B+' grade by NAAC)

**BACHELOR OF COMPUTER APPLICATIONS (B.C.A)**

**SYLLABUS (Under CBCS based on OBE)**

## **(with effect from 2021 – 2022)**

727

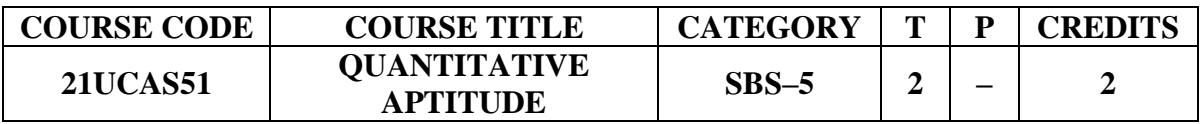

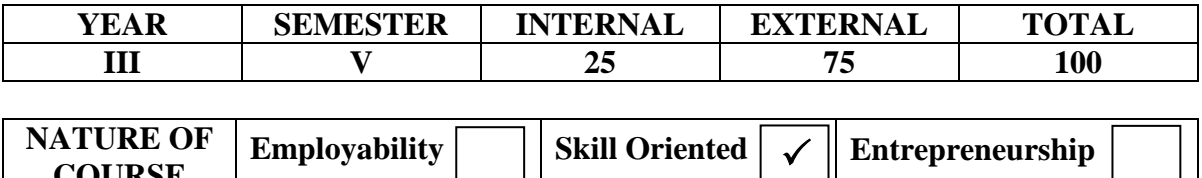

#### **COURSE DESCRIPTION:**

**COURSE**

This course provides basic mathematical concepts helpful in various competitive exams.

#### **COURSE OBJECTIVES:**

- To enrich the students' knowledge in basic mathematical concepts.
- To make the students acquire higher success ratio in various aptitude tests using simple and easy time management techniques.

## **COURSE OUTCOMES (COs):**

#### **After the completion of the course, the students will be able to**

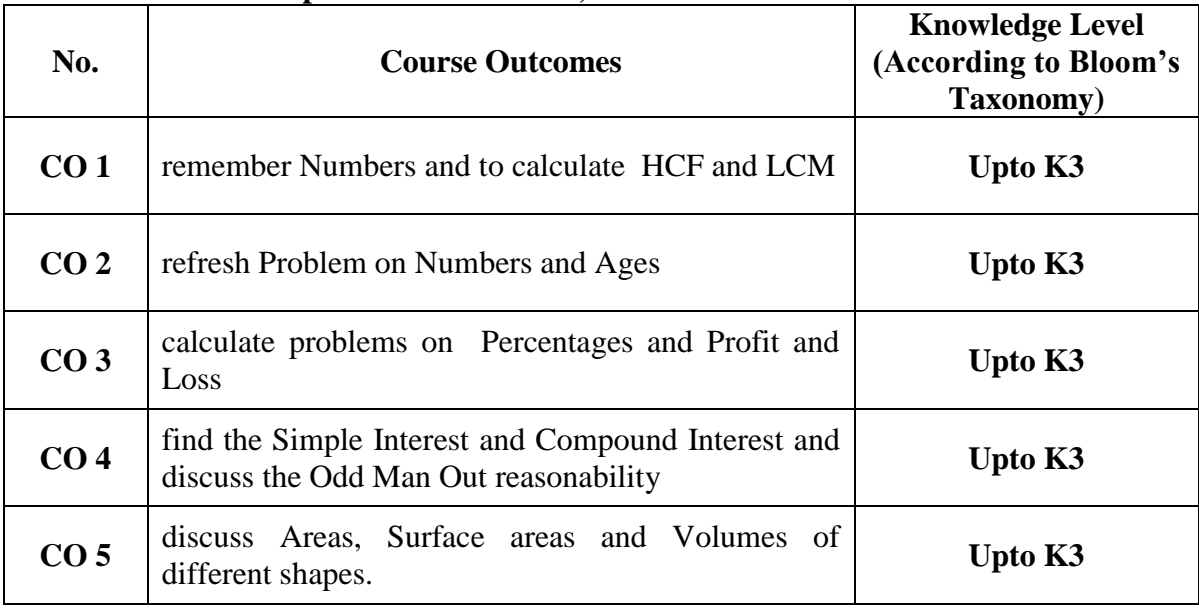

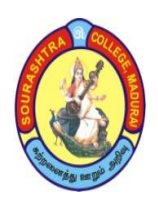

(An Autonomous Institution Re-accredited with 'B+' grade by NAAC) **BACHELOR OF COMPUTER APPLICATIONS (B.C.A) SYLLABUS (Under CBCS based on OBE) (with effect from 2021 – 2022)**

728

#### **QUANTITATIVE APTITUDE**

**UNIT – I:**

Numbers – HCF & LCM of numbers

**UNIT–II:**

Problems on Numbers – Problems on Ages.

**UNIT–III:**

Percentage – Profit & Loss

## **UNIT–IV:**

Simple Interest – Compound Interest **–** ODDMan out

## **UNIT –V:**

Area – Volume & Surface areas, time & distance (Solved examples only)

## **TEXT BOOK**:

*Quantitative Aptitude* – R.S. Aggarwal – S.Chand Publishers, 2007

#### **REFERENCE BOOKS:**

- 1. SURA`S *Quantitative Aptitude and Arithmetic Competitive Exam Book* Latest Edition 2022eller: Sura [Books.](https://www.surabooks.com/SellerReview/1/) Publisher: Sura College of Competition, 2021
- 2. *Quantitative Aptitude for Competitive Examinations Paperback* 21 February 2017 by [R S Aggarwal](https://www.amazon.in/R-S-Aggarwal/e/B00ITXRBD4/ref=dp_byline_cont_book_1) (Author**)**

#### **DIGITAL TOOLS:**

- 1. <https://www.indiabix.com/>
- 2. [https://www.tutorialspoint.com/quantitative\\_aptitude/index.htm](https://www.tutorialspoint.com/quantitative_aptitude/index.htm)
- 3. <https://www.javatpoint.com/aptitude/quantitative>  $M \rightarrow \rho$   $\alpha \alpha$  with PSO

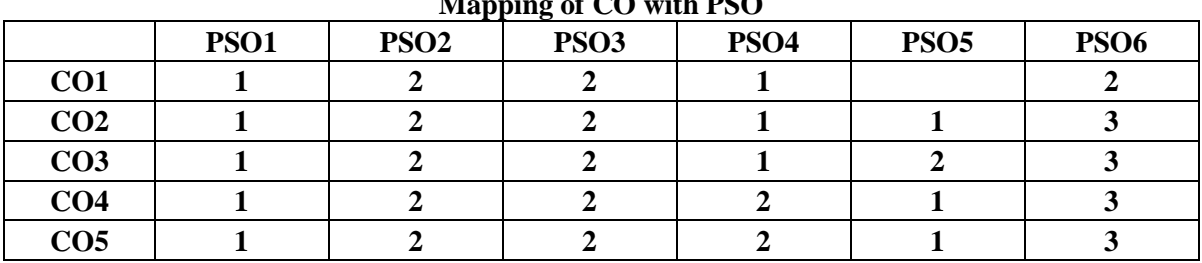

**3. Advanced Application 2. Intermediate Development 1. Introductory Level**

#### **COURSE DESIGNER: Prof. V. B. SHAKILA**

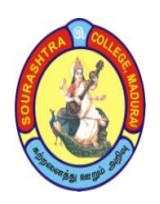

(An Autonomous Institution Re-accredited with 'B+' grade by NAAC)

**BACHELOR OF COMPUTER APPLICATIONS (B.C.A)**

**SYLLABUS (Under CBCS based on OBE)**

**(with effect from 2021 – 2022)**

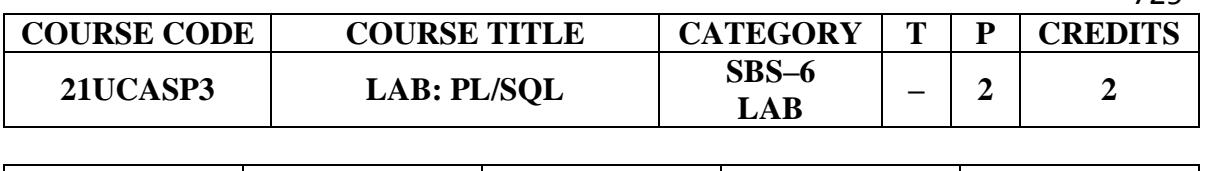

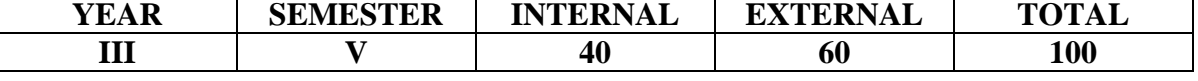

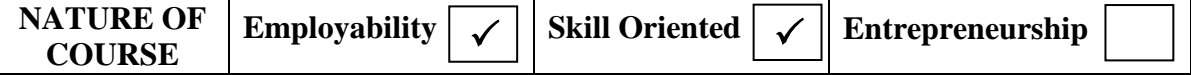

#### **COURSE DESCRIPTION:**

The Course talks about creation of Tables and usage the DDL queries, DML queries, Mathematical calculation, Process Queries and Sub–queries, and apply in PL/SQL programs.

#### **COURSE OBJECTIVE:**

To make the students create tables, apply, DDL, DML queries in them and also to analyze them using Queries and Sub queries and practise them using PL/SQL programs in any back end environment

#### **COURSE OUTCOMES (COs):**

#### **After the completion of the course, the students will be able to**

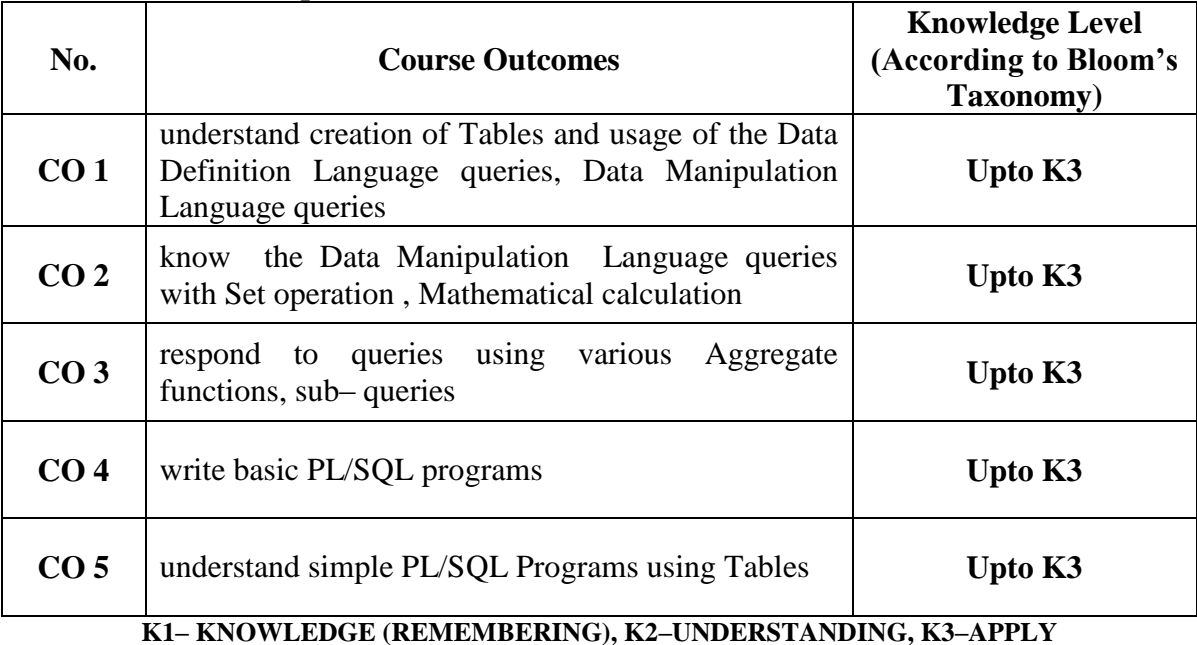

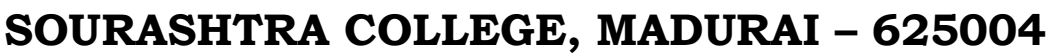

(An Autonomous Institution Re-accredited with 'B+' grade by NAAC) **BACHELOR OF COMPUTER APPLICATIONS (B.C.A) SYLLABUS (Under CBCS based on OBE) (with effect from 2021 – 2022)**

730

## **PL/SQL LAB CYCLE**

- 1. Data definition language programs.
- 2. Data manipulation language programs.
- 3. Data manipulation with arithmetic operations.
- 4. Data manipulation with logical operation.
- 5. Data manipulation with conditional or comparison operations
- 6. Data manipulation with Aggregate functions of number functions.
- 7. Data manipulation with group by operations.
- 8. Data manipulation with set operations.
- 9. Data manipulation with sub–queries operations.
- 10. Data manipulation with join query for two or more table.
- 11. Data manipulation with mathematical functions.
- 12. Data manipulation with character functions.
- 13. Data manipulation with date functions.
- 14. Data manipulation with special operations.
- 15. Data manipulation with STRING OPERATORS
- 16. PL/SQL program for calculating Area of circle.
- 17. PL/SQL program for generate Even Number.
- 18. PL/SQL program for generate Prime Number.
- 19. PL/SQL program for checking an Adam Number.
- 20. PL/SQL program for checking a Number palindrome or Not.

#### **COURSE DESIGNER: Prof. S. E. HEMAPRIYA**

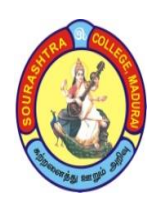

(An Autonomous Institution Re-accredited with 'B+' grade by NAAC) **BACHELOR OF COMPUTER APPLICATIONS (B.C.A) SYLLABUS (Under CBCS based on OBE) (with effect from 2021 – 2022)**

731

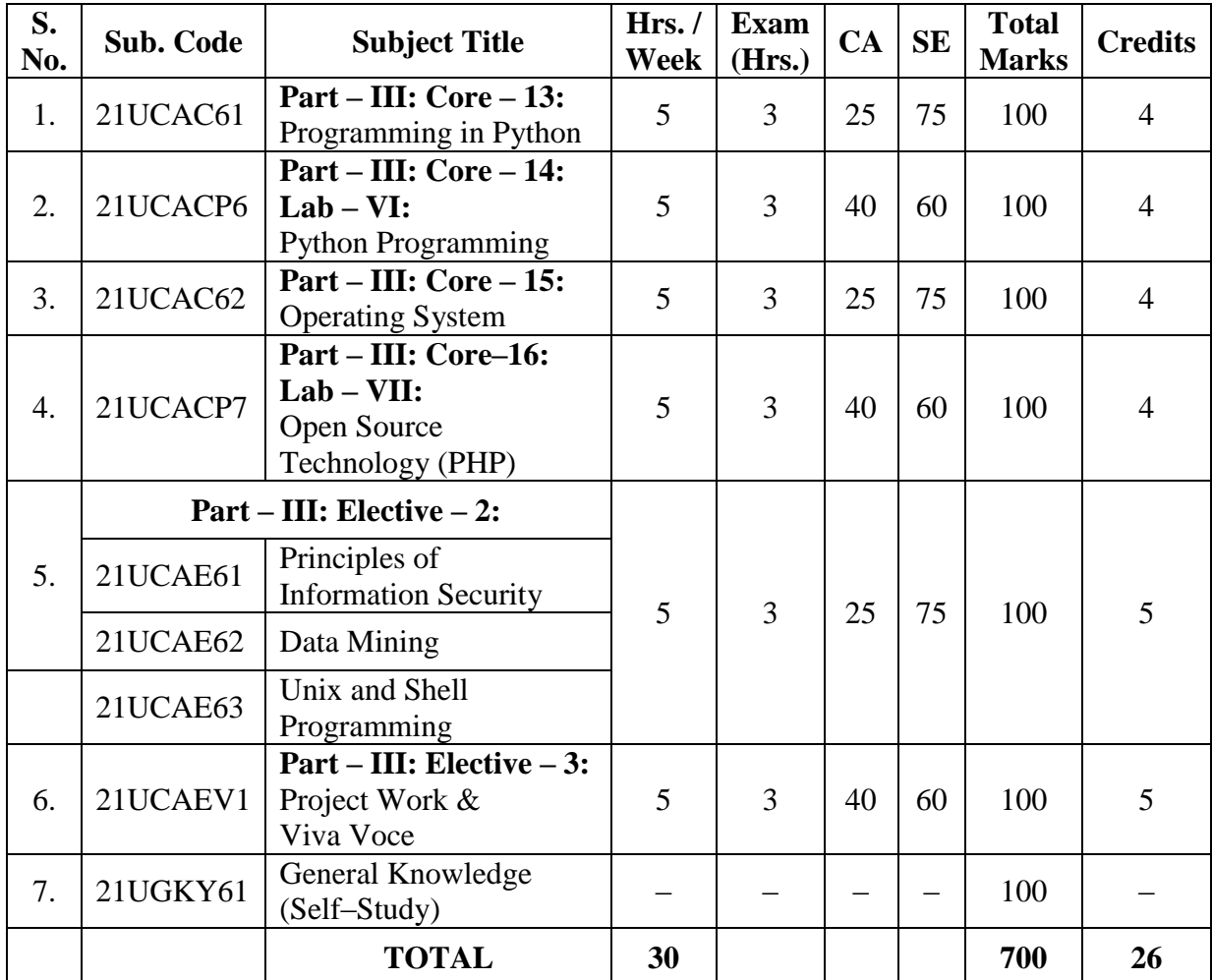

### **COURSE STRUCTURE – VI SEMESTER**

**\*One elective course to be chosen from THREE courses**

- **CA – Class Assessment (Internal)**
- **SE – Summative Examination**
- **SBS – Skill Based Subject**
- **T – Theory**
- **P – Practical**

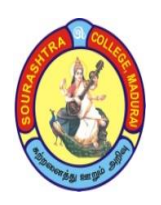

(An Autonomous Institution Re-accredited with 'B+' grade by NAAC)

**BACHELOR OF COMPUTER APPLICATIONS (B.C.A)**

**SYLLABUS (Under CBCS based on OBE)**

## **(with effect from 2021 – 2022)**

732

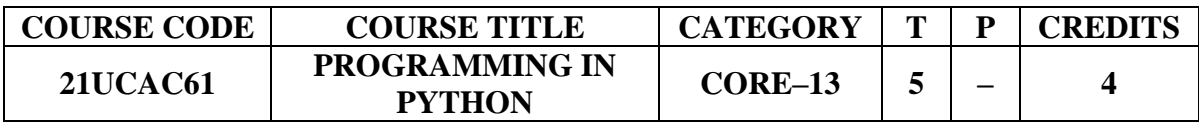

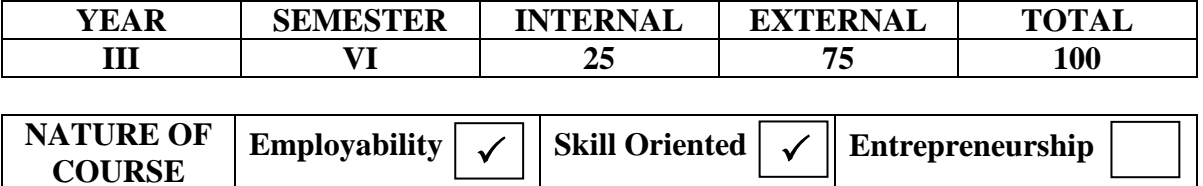

#### **COURSE DESCRIPTION:**

This course describes how to develop the Website and Application in AI.

#### **COURSE OBJECTIVE:**

**To make the students**

- understand the basic of Python.
- understand the List, tuples and Slicing.
- understand Function, string, and File, Exception Handling

#### **COURSE OUTCOMES (COs):**

#### **After the completion of the course, the students will be able to**

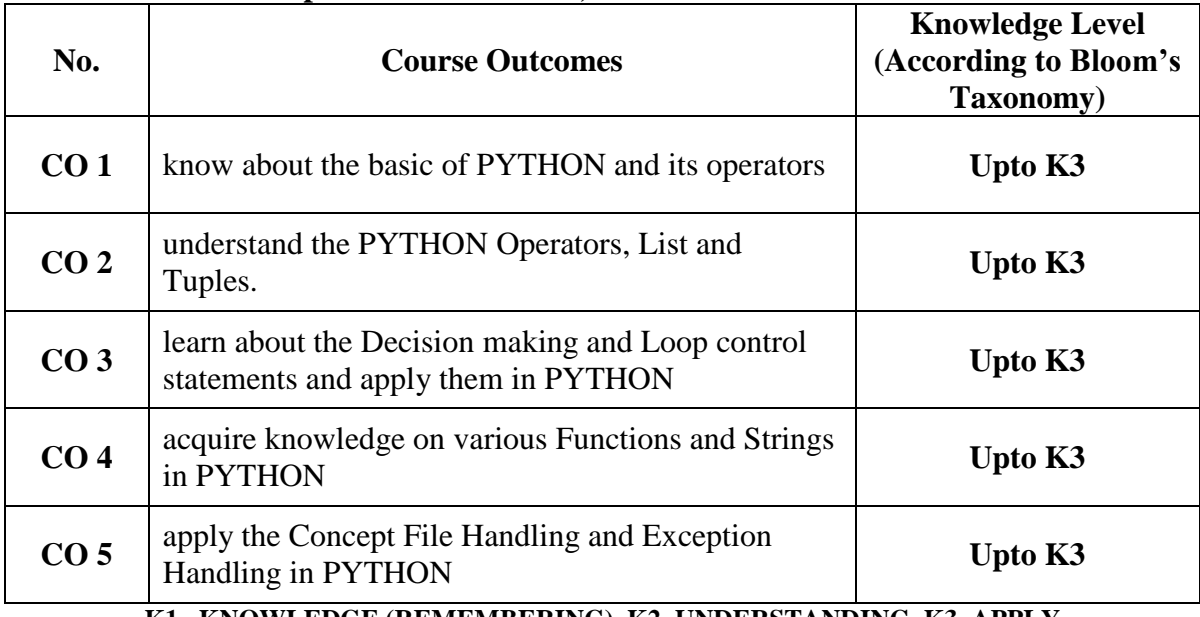

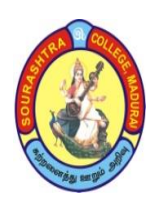

(An Autonomous Institution Re-accredited with 'B+' grade by NAAC) **BACHELOR OF COMPUTER APPLICATIONS (B.C.A) SYLLABUS (Under CBCS based on OBE) (with effect from 2021 – 2022)**

#### **PROGRAMMING IN PYTHON**

## **UNIT – I: Basics and Operators**

Introduction to Python – Values and Types –Python Keywords–Identifier/Variable – I/O statements – (The printf ( ) Function – The input ( ) Function – The eval ( ) Function – Commenting in Python. Operators and Expressions – Arithmetic Operators – Operator Precedence and Associativity – Changing Precedence and Associativity of Arithmetic Operators – Translating Mathematical Formulae into Equivalent Python Expressions – Bitwise Operator –The Compound Assignment Operator

#### **UNIT –II: Operators, Lists and Tuples**

Boolean Type – Boolean Operators – Using Numbers with Boolean Operators – Using String with Boolean Operators – Boolean Expressions and Relational Operators. Lists – Creating Lists –Accessing Elements of a List –Negative List Indices –List Slicing [Start : End] –List Slicing with Step Size –Python Built–In Functions for Lists –The List Operator –Tuple – Introduction to Tuples – Creating Tuples – Inbuilt functions for Tuples – Indexing and Slicing – Operations on Tuples – Lists and Tuples – Sort the tuples.

#### **UNIT –III: Decision Making Statements & Loop Control Statements**

Decision Making Statements – Conditional Expressions – Loop Control Statements – The while  $Loop - The range() Function - The for Loop - Nested Loops - The break$ Statement – The continue Statement.

#### **UNIT –IV: Functions and Strings**

Functions – Syntax and Basics of a Function –Use of a Function – Parameters and Arguments in a Function – The Local and Global Scope of a Variable – The return Statement –Recursive Functions –The Lambda Function –The String Operators –String Operations.

#### **UNIT –V: File Handling and Exception Handling**

File Handling – Need of file Handling –Text Input and Output – Exception Handling – Errors and Exception –Python Exception and its Hierarchy –Handling Exception –Raising Exception –Modules –Packages on Python.

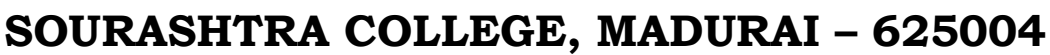

(An Autonomous Institution Re-accredited with 'B+' grade by NAAC) **BACHELOR OF COMPUTER APPLICATIONS (B.C.A)**

**SYLLABUS (Under CBCS based on OBE)**

## **(with effect from 2021 – 2022)**

## **TEXT BOOK:**

*Problem Solving and Python Programming* – Ashok Namdev Kamthane and Amit Ashok Kamthane–McGrawHall Education 2018

## **REFERENCE BOOKS:**

- 1. *Problem Solving and Python Programming* P.Radha Ganesan– Chess Educational Publishers
- 2. *Python Programming: A Modular Approach* SheetalTaneja and Naveen Kumar Pearson Publication
- 3. Tony Gaddis, *Starting out with Python (3C),* Pearson, 2015.
- 4. Kenneth A.Lambert*, Fundamentals of Python.*
- 5. James Payne, *Beginning Python using Python 2.6 and Python 3*.
- 6. Charles Dierach, *Introduction to Computer Science using Python*.
- 7. Paul Gries, Practical Programming: *An Introduction to Computer Science using Python 3.*
- 8. Balagurusamy, *Introduction to Computer & Problem Solving using Python*, McGraw Hill Education, 2016.

## **DIGITAL TOOLS:**

- 1. [https://www.guru99.com/python–tutorials.html](https://www.guru99.com/python-tutorials.html)
- 2. [https://www.javatpoint.com/python–tutorial](https://www.javatpoint.com/python-tutorial)
- 3. <https://www.studytonight.com/python/>
- 4. [https://www.programiz.com/python–programming](https://www.programiz.com/python-programming)

#### **Mapping of CO with PSO**

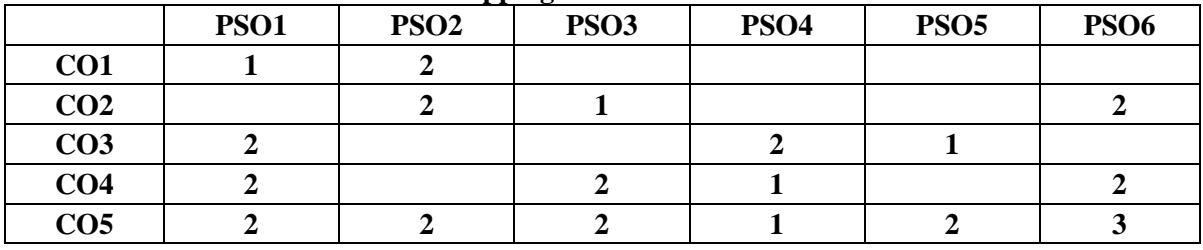

**3. Advanced Application 2. Intermediate Development 1. Introductory Level**

## **COURSE DESIGNER: Prof. R. P. UMADEVI**

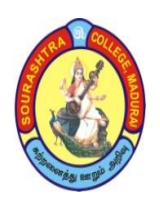

(An Autonomous Institution Re-accredited with 'B+' grade by NAAC)

**BACHELOR OF COMPUTER APPLICATIONS (B.C.A)**

**SYLLABUS (Under CBCS based on OBE)**

## **(with effect from 2021 – 2022)**

735

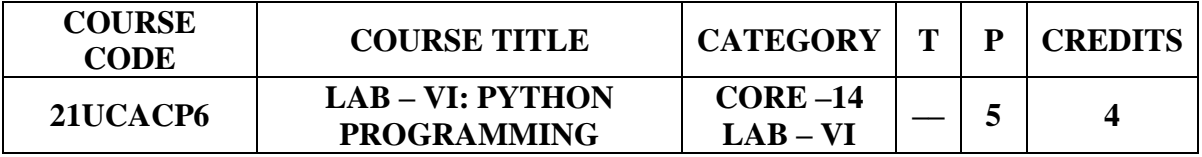

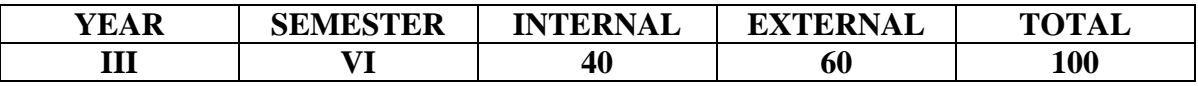

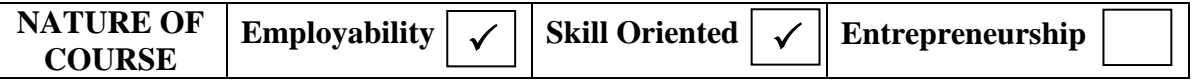

#### **COURSE DESCRIPTION:**

This course describes how to develop Website and Artificial Intelligence applications using Python programs

#### **COURSE OBJECTIVES:**

- To improve the creativity of the students during website creation.
- To make the students understand the concepts of python.
- To develop students' programming skills in python.

#### **COURSE OUTCOMES (COs):**

#### **After the completion of the course, the students will be able to**

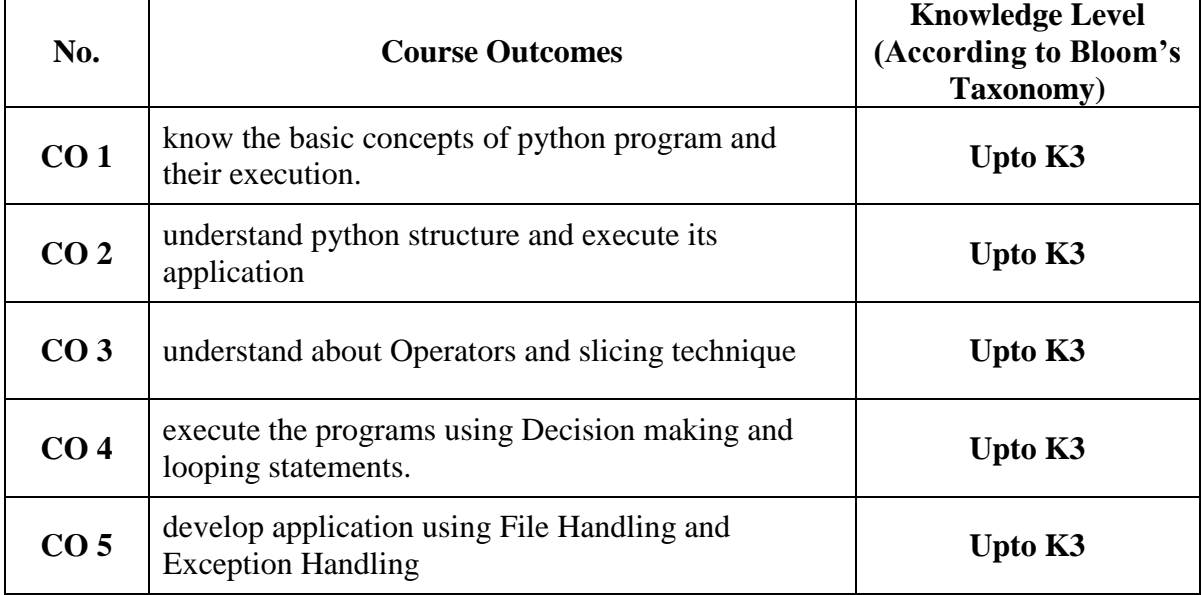

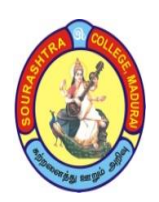

(An Autonomous Institution Re-accredited with 'B+' grade by NAAC) **BACHELOR OF COMPUTER APPLICATIONS (B.C.A) SYLLABUS (Under CBCS based on OBE) (with effect from 2021 – 2022)**

736

## **PYTHON PROGRAMMING – LAB**

## **Ex. No. Name of the Programs**

- 1. Write a Python program to compute addition of two numbers.
- 2. Write a Python program to finding Total, Average and grade system of Student Marks.
- 3. Write a Python program to calculate Area and Circumference of a Circle.
- 4. Write a Python program to compute Temperature Conversion.
- 5. Write a Python program to calculate of Simple Interest (SI).
- 6. Write a Python program to check whether the number is Positive Number or Negative Nos.
- 7. Write a Python program to check whether the year is Leap Year or Not.
- 8. Write a Python program to calculate greatest of three numbers.
- 9. Write a Python program to check whether the number is Prime Number or Not.
- 10. Write a Python program to check whether the number is ODD or EVEN Number.
- 11. Write a Python program to Swapping of two numbers without using temporary variable.
- 12. Write a Python program to print the Fibonacci series using recursion.
- 13. Write a Python program to calculate Factorial of a given number using recursion function.
- 14. Write a Python program to calculate sum of digits of a given number using function.
- 15. Write a Python program to reverse the given input number using function.
- 16. Write a Python program to check whether the number is Palindrome Number or Not.
- 17. Write a Python program to check whether the number is Armstrong Number or Not.
- 18. Write a Python program to find the minimum and maximum of a list of numbers.
- 19. Write a Python program: "tuple1 =  $(10, 50, 20, 40, 30)$ "
	- i. To display the elements 10 and 50 from tuple1
	- ii. To display length of a tuple1.
	- iii. To find the minimum element from tuple1.
	- iv. To add all elements in the tuple1.
	- v. To display same tuple1 multiple times.
- 20. Write a Python program.
	- i. To calculate the length of a string.
	- ii. To reverse words in a string.
	- iii. To display same string multiple times.
	- iv. To concatenate two strings.
	- v. Str1="South India" , using string slicing to display "India"

## **COURSE DESIGNER: Prof. R. P.UMADEVI**

Passed in the BOS Meeting held on 04/03/2023 Signature of the Chairman

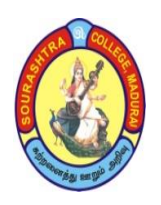

(An Autonomous Institution Re-accredited with 'B+' grade by NAAC)

**BACHELOR OF COMPUTER APPLICATIONS (B.C.A)**

**SYLLABUS (Under CBCS based on OBE)**

## **(with effect from 2021 – 2022)**

737

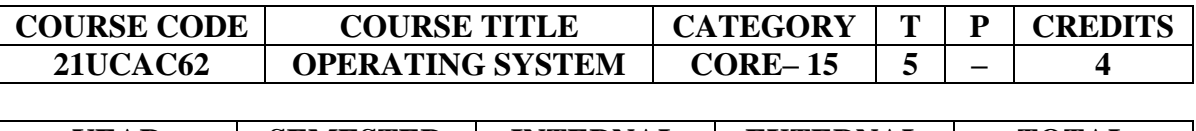

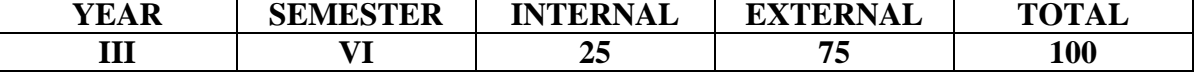

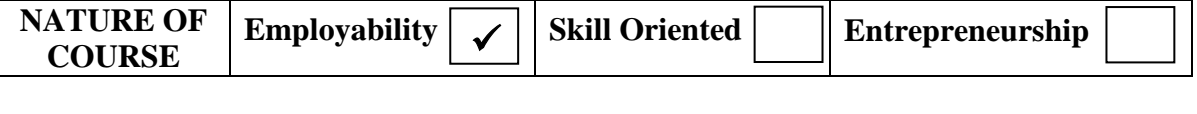

#### **COURSE DESCRIPTION:**

This course provides fundamental concepts of operating system for the system which enhances the user to access the computer and software installation.

#### **COURSE OBJECTIVE:**

To learn various interface function between hardware and system and to know various system like files and memory system in computer.

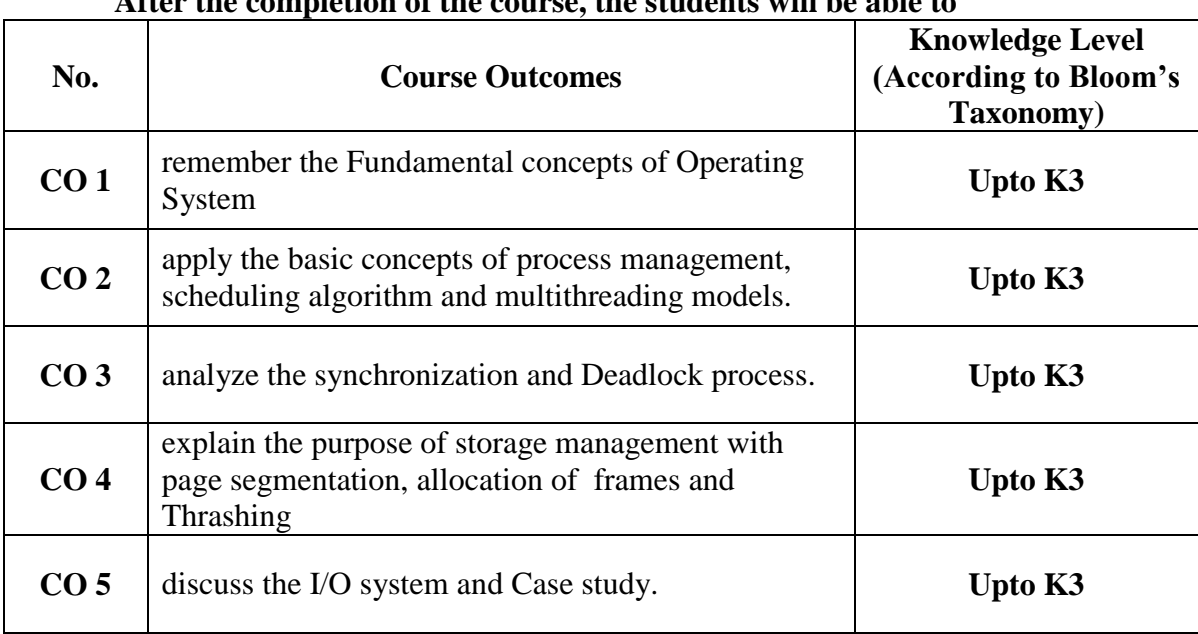

## **COURSE OUTCOMES (COs):**

**After the completion of the course, the students will be able to**

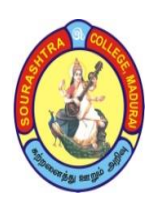

(An Autonomous Institution Re-accredited with 'B+' grade by NAAC) **BACHELOR OF COMPUTER APPLICATIONS (B.C.A) SYLLABUS (Under CBCS based on OBE) (with effect from 2021 – 2022)**

738

#### **OPERATING SYSTEM**

#### **UNIT – I:**

Introduction – Definition – Mainframe Multiprocessor – Distributed, Clustered, Real–time, Handheld systems – I/O and storage structure – Hardware protected – Network structure –System Components – System Services. Calls, Programs, structure– System Design, Implementation and generation.

#### **UNIT – II:**

Process Management: Process concepts ,Scheduling, operations – operating processes – Inter – process communication in Client – Server systems – Multithreading models and issues –Windows 2000 and Java threads – CPU scheduling criteria and algorithms – Multi – processor and Real – time scheduling – Algorithm Evaluation – Process scheduling in Windows 2000.

#### **UNIT – III:**

Process Synchronization – Critical – section problem – Synchronization Hardware – Semaphores – Classic problems – Critical Regions – monitor – synchronization in windows 2000 – Deadlock characterization, Prevention, Avoidance and Detection – Recovery from Deadlock.

#### **UNIT – IV:**

Storage management: Swapping – Contiguous memory allocation – Paging –Segmentation– Segmentation with paging – Demand paging – Process creation – Page replacement – Allocation of Frames – Thrashing – Implementation of Virtual memory in Windows NT – File Concepts and Access methods – directory Structure & implementation – Allocation methods – Free space management.

#### **UNIT – V:**

I/O Systems and Case Study: Disk structure, Scheduling and Management – Swap Space Management – Case Study: Windows 2000.

#### **TEXT BOOK:**

*Operating System Concepts* – Silbertschartz A.Galvin P.B., Gagne G–Sixth Edition, 2002, John Wiley & sons.

#### **CHAPTERS and SECTIONS (For UNIT–I, II, III, IV and V)**

Unit – I– Chap 1,2,3 (Except 1.3,2.1,3.6) Unit– II – Chap 4,5,6

Unit – III – Chap 7,8 (Except 7.1,7.9, 8.1,8.3) Unit – IV – Chap 9,10

Unit – V– Chap 14 (14.1 to 14.4)

#### **REFERENCE BOOK:**

*Operating system Concepts and Design*, Milan Milankovic, Tata McGraw Hill, 1997. **DIGITAL TOOLS:** 

- 1. [http://www.ics.uci.edu/~ics143/lectures.html,](http://www.ics.uci.edu/~ics143/lectures.html) 2.
- 2. [http://www.studytonight.com/operating–system](http://www.studytonight.com/operating-system)
- 3. [https://www.geeksforgeeks.org/operating–systems/?ref=lbp](https://www.geeksforgeeks.org/operating-systems/?ref=lbp)
- 4. [https://www.guru99.com/os–tutorial.html](https://www.guru99.com/os-tutorial.html)

#### **Mapping of CO with PSO**

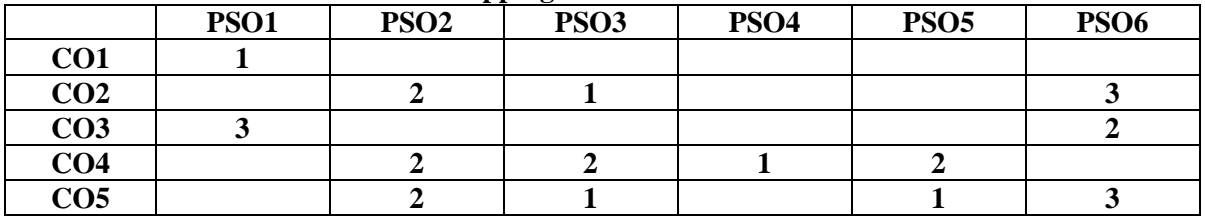

**3. Advanced Application 2. Intermediate Development 1. Introductory Level COURSE DESIGNER: Prof: O. K. HARIHARAN**

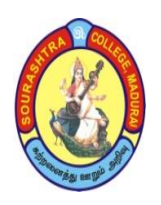

(An Autonomous Institution Re-accredited with 'B+' grade by NAAC)

**BACHELOR OF COMPUTER APPLICATIONS (B.C.A)**

**SYLLABUS (Under CBCS based on OBE)**

## **(with effect from 2021 – 2022)**

739

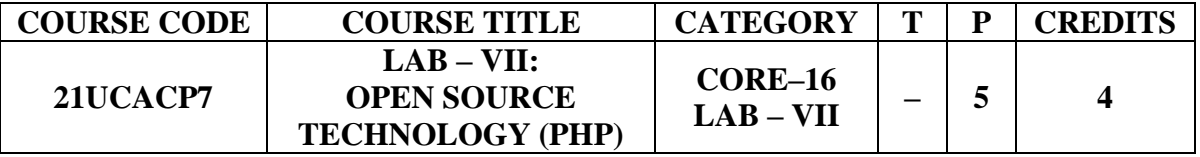

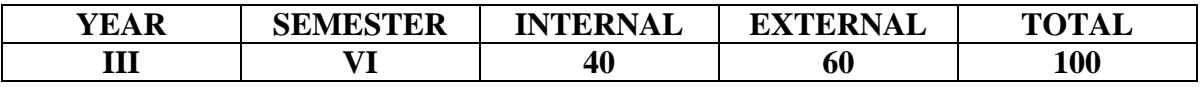

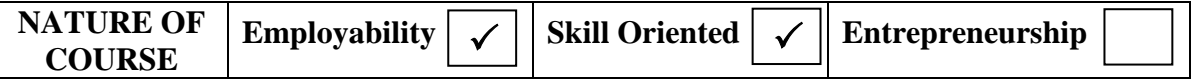

#### **COURSE DESCRIPTION:**

This course helps the students to acquire the basic knowledge in designing a Web Page and also acquire the knowledge to learn programming in PHP to develop online applications.

#### **COURSE OBJECTIVES:**

#### **To enable the students**

- get the knowledge in various tags in HTML
- know the basics of PHP
- learn about the scripting in PHP for the development of applications.

#### **COURSE OUTCOMES (COs):**

#### **After the completion of the course, the students will be able to**

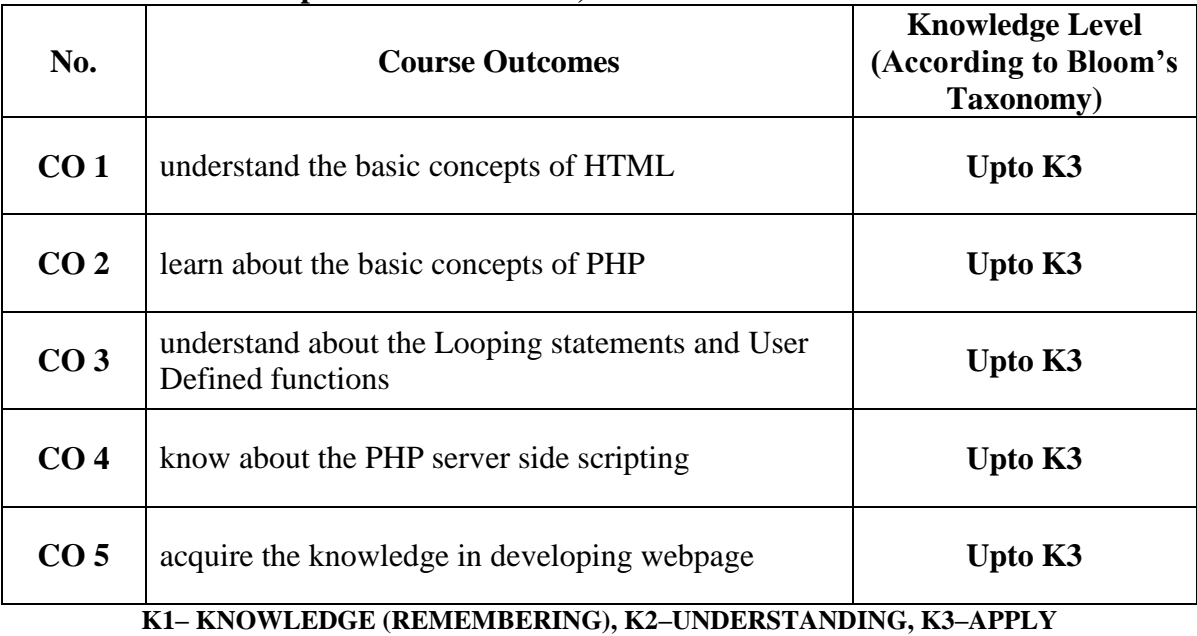

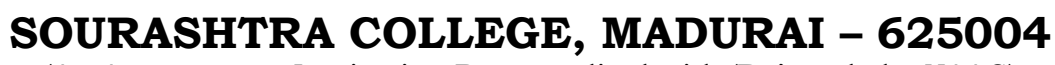

(An Autonomous Institution Re-accredited with 'B+' grade by NAAC) **BACHELOR OF COMPUTER APPLICATIONS (B.C.A) SYLLABUS (Under CBCS based on OBE) (with effect from 2021 – 2022)**

#### **OPEN SOURCE TECHNOLGY (PHP)**

## **PHP:**

- 1. Arithmetic operations.
- 2. If, Else, Else–If statements.
- 3. For each statement and is function statements.
- 4. Continue Break statements.
- 5. Arrays.
- 6. String functions.
- 7. Personal information using Post method.
- 8. Bus Ticket Reservation using Post method.
- 9. Employee Details using Get method.
- 10. Student Details using Get method.
- 11. Calendar function.
- 12. Multiplication Table.
- 13. Inheritance.
- 14. Validation.
- 15. Session.

#### **COURSE DESIGNER: Prof. S. E. HEMAPRIYA**

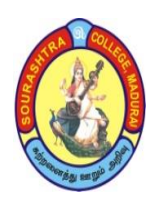

(An Autonomous Institution Re-accredited with 'B+' grade by NAAC)

**BACHELOR OF COMPUTER APPLICATIONS (B.C.A)**

**SYLLABUS (Under CBCS based on OBE)**

## **(with effect from 2021 – 2022)**

741

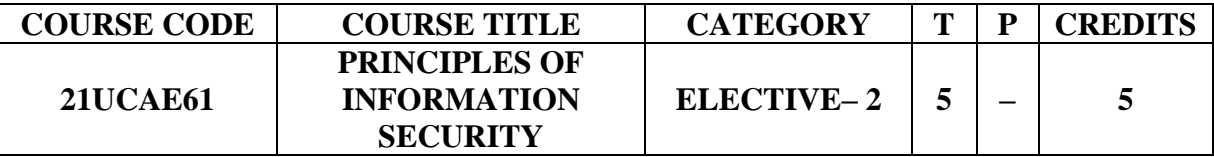

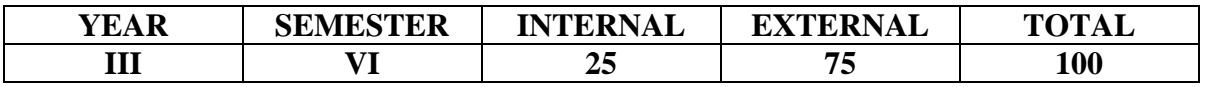

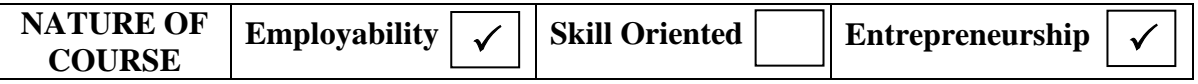

#### **COURSE DESCRIPTION:**

This course helps the students learn about need for Security, types of attacks, threats and also to acquire knowledge about security planning and implementation of firewall and access tools.

## **COURSE OBJECTIVES:**

**To enable the students**

- understand about the basic of security
- understand about various Threats
- understand about Security Technologies.

#### **COURSE OUTCOMES (COs):**

#### **After the completion of the course, the students will be able to**

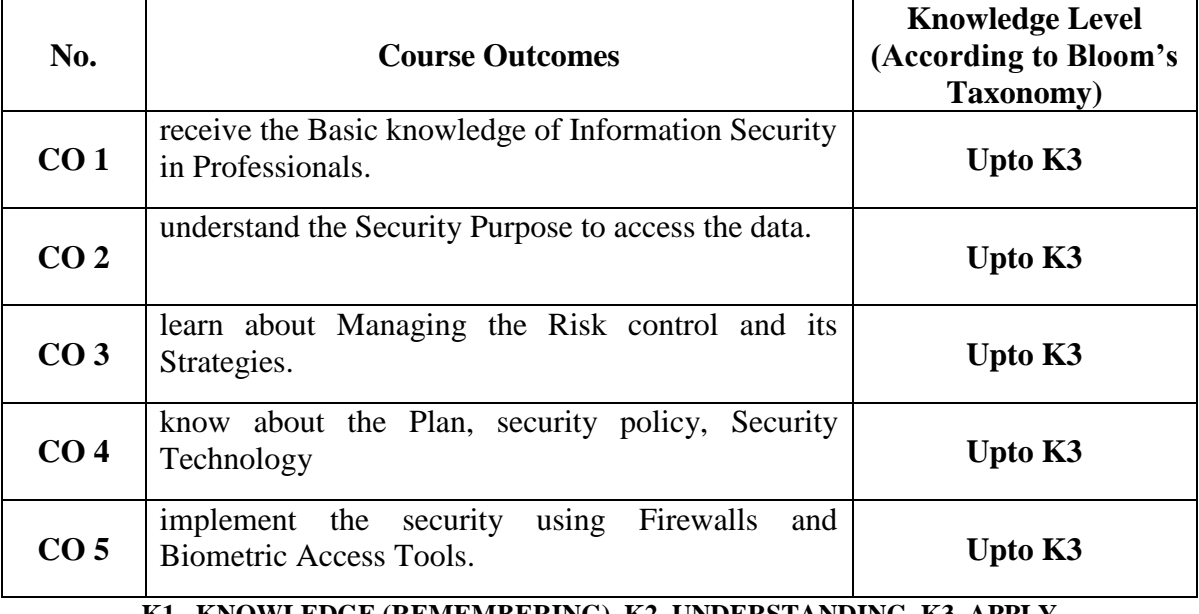

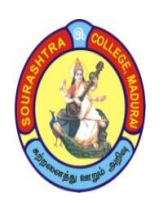

(An Autonomous Institution Re-accredited with 'B+' grade by NAAC) **BACHELOR OF COMPUTER APPLICATIONS (B.C.A) SYLLABUS (Under CBCS based on OBE) (with effect from 2021 – 2022)**

742

#### **PRINCIPLES OF INFORMATION SECURITY**

#### **UNIT–I**: **Information Security**

History of Information Security – What is Security – Components of Information System – Security System Development Life Cycle – Security Professionals and the Organization – Communities of Interest – Information Security Is it an Art or Science.

#### **UNIT–II:Why Security is Needed**

Business Needs First **– Threats:** Deliberate Software Attacks : Virus, Worms, Trojan Horses – Deviations in Quality of Services – Forces of Natures – Human Error or Failure – Thefts – Technical Hardware Failure or Errors – Technical Software Failure or Errors. **Attacks:** Malicious Code, Hoaxes, Backdoors, Password Check, Denial of Service, Spoofing, Spam, Mail bombing, Timing Attack.

#### **UNIT–III**: **Managing IT Risk**

Overview of Risk Management – **Risk Identification**: Plan and Organize the Process , Asset Identification and Inventory, Information Asset Valuation – **Risk Control Strategies:** Defend, Transfer, Mitigate, Accept, Terminate – **Selecting Risk Control Strategy:** Feasibility Studies, Cost Benefit Analysis (CBA), Evaluation, Assessment and Maintenance of Risk Control.

#### **UNIT–IV**: **Plan for Security**

**Information Security, Planning and Governance – Information Security Policy, Standards and Practices:** Definition, EISP, ISSP **– Security Education , Training and Awareness Program – Continuity Strategies** : Business Impact Analysis , Incident Response Planning. **Security Technology: Access Control –** Identification, Authentication, Authorization , Accountability.

#### **UNIT–V: Security Technology**

**Firewalls –** Firewall Processing Modes, Firewall Categorized by Generation, Firewall Categorized by Structure, Remote Access, VPN **Scanning And Analysis Tools: Port**  Scanner, Firewall Analysis Tools, Operating System Detection Tools, Vulnerability Scanners, Packet Sniffers – **Biometric Access Tools.**

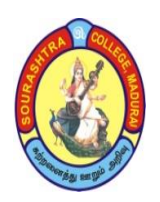

(An Autonomous Institution Re-accredited with 'B+' grade by NAAC)

# **BACHELOR OF COMPUTER APPLICATIONS (B.C.A)**

**SYLLABUS (Under CBCS based on OBE)**

## **(with effect from 2021 – 2022)**

## **TEXT BOOK:**

**Principles of Information Security** – Michael E.Whitman and Herbert J.Mattord4<sup>th</sup> Edition  $C = \frac{1}{2}$ 

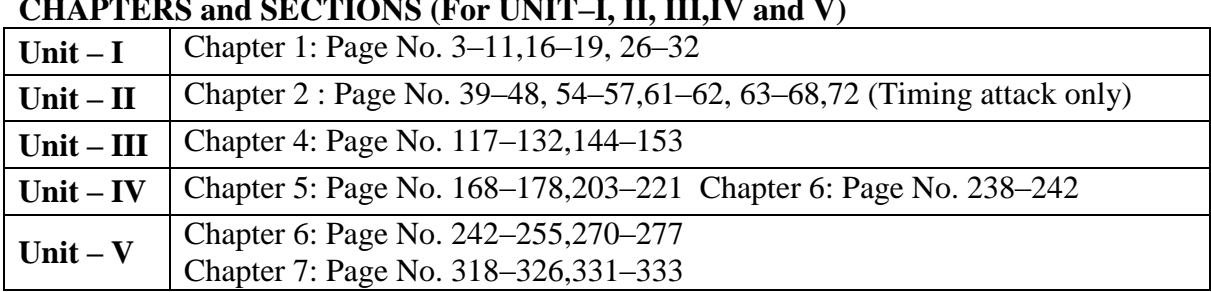

## **REFERENCE BOOKS**:

- 1. *Computer Security Art and Science*, Matt Bishop, Pearson/PHI, 2002
- 2. *Information Security–Principles and Practices*–By [Mark S. Merkow,](https://www.google.co.in/search?hl=en&q=inauthor:%22Mark+S.+Merkow%22&tbm=bks) [Jim](https://www.google.co.in/search?hl=en&q=inauthor:%22Jim+Breithaupt%22&tbm=bks)  [Breithaupt](https://www.google.co.in/search?hl=en&q=inauthor:%22Jim+Breithaupt%22&tbm=bks) · 2014[–Pearson Education](https://www.google.co.in/search?hl=en&gbpv=1&dq=Principles+of+Information+Security++Reference+books&printsec=frontcover&q=inpublisher:%22Pearson+Education%22&tbm=bks&sa=X&ved=2ahUKEwjE2c-P0777AhW_SmwGHd3HCx4QmxMoAHoECA0QAg)
- 3. *[Information Security Management Principles](https://www.google.co.in/books/edition/Information_Security_Management_Principl/S5rcswEACAAJ?hl=en&sa=X&ved=2ahUKEwjz0Kaw1L77AhXRUGwGHf7IClwQiqUDegQIBBAC)*–By Andy Taylor– 2013[–BCS](https://www.google.co.in/search?vet=10ahUKEwilmuaY1L77AhWhSGwGHW6vDVwQqa8DCLABKAI..i&ei=NBx7Y6WwBKGRseMP7t624AU&hl=en&cs=0&async=tab_id:publisherseries,volume_id:S5rcswEACAAJ,_id:bep-tab-publisherseries,_pms:bep,_fmt:pc&q=inpublisher:%22BCS+Learning+%26+Development+Limited%22&tbm=bks&sa=X&ved=2ahUKEwjz0Kaw1L77AhXRUGwGHf7IClwQmxMoAHoECAUQAg)  [Learning & Development Limited](https://www.google.co.in/search?vet=10ahUKEwilmuaY1L77AhWhSGwGHW6vDVwQqa8DCLABKAI..i&ei=NBx7Y6WwBKGRseMP7t624AU&hl=en&cs=0&async=tab_id:publisherseries,volume_id:S5rcswEACAAJ,_id:bep-tab-publisherseries,_pms:bep,_fmt:pc&q=inpublisher:%22BCS+Learning+%26+Development+Limited%22&tbm=bks&sa=X&ved=2ahUKEwjz0Kaw1L77AhXRUGwGHf7IClwQmxMoAHoECAUQAg)

## **DIGITAL TOOLS:**

- 1. [https://www.geeksforgeeks.org/principle–of–information–system–security/](https://www.geeksforgeeks.org/principle-of-information-system-security/)
- 2. [https://www.tutorialspoint.com/principles–of–information–system–security](https://www.tutorialspoint.com/principles-of-information-system-security)
- 3. [https://www.vskills.in/certification/tutorial/information–security–principles/](https://www.vskills.in/certification/tutorial/information-security-principles/)
- 4. [https://study.com/academy/lesson/information–security–basic–principles.html](https://study.com/academy/lesson/information-security-basic-principles.html)

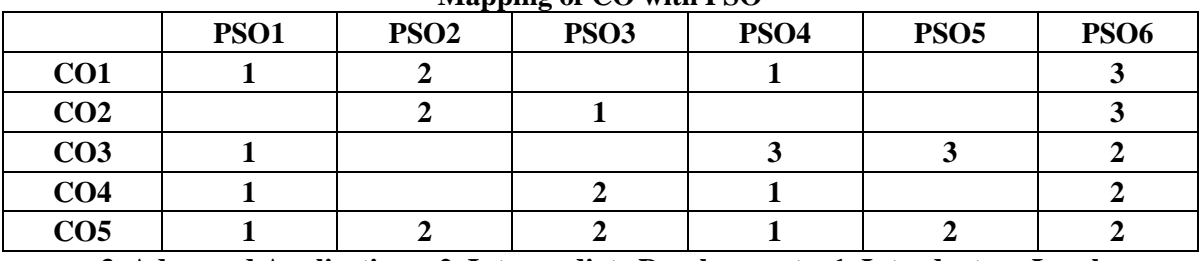

#### **Mapping of CO with PSO**

**3. Advanced Application 2. Intermediate Development 1. Introductory Level**

## **COURSE DESIGNER: Prof. T. R. SIVA SANKARI**

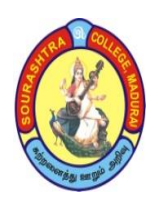

(An Autonomous Institution Re-accredited with 'B+' grade by NAAC)

**BACHELOR OF COMPUTER APPLICATIONS (B.C.A)**

**SYLLABUS (Under CBCS based on OBE)**

**(with effect from 2021 – 2022)**

744

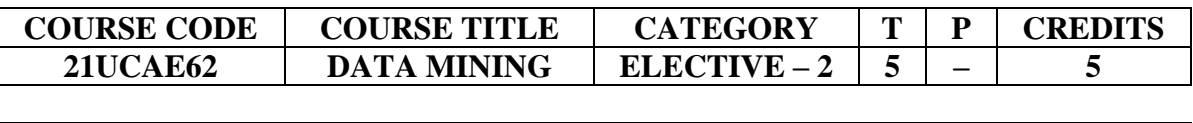

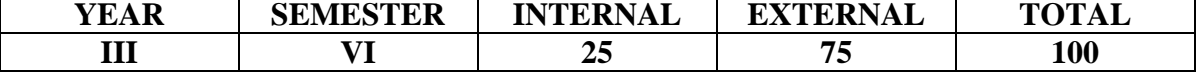

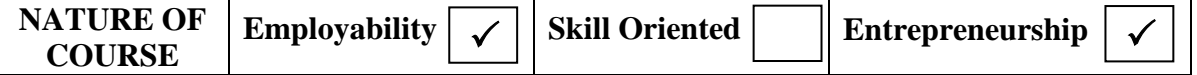

#### **COURSE DESCRIPTION:**

To make the students learn about the concept of ware house model, scheme, concept of data mining and various algorithm and also to make them understand the concept of web mining

#### **COURSE OBJECTIVES:**

#### **To enable the students**

- understand about the basic of ware housing, architecture and data model.
- understand about various data mining techniques
- understand about clustering techniques Technologies.

## **COURSE OUTCOMES (COs):**

#### **After the completion of the course, the students will be able to**

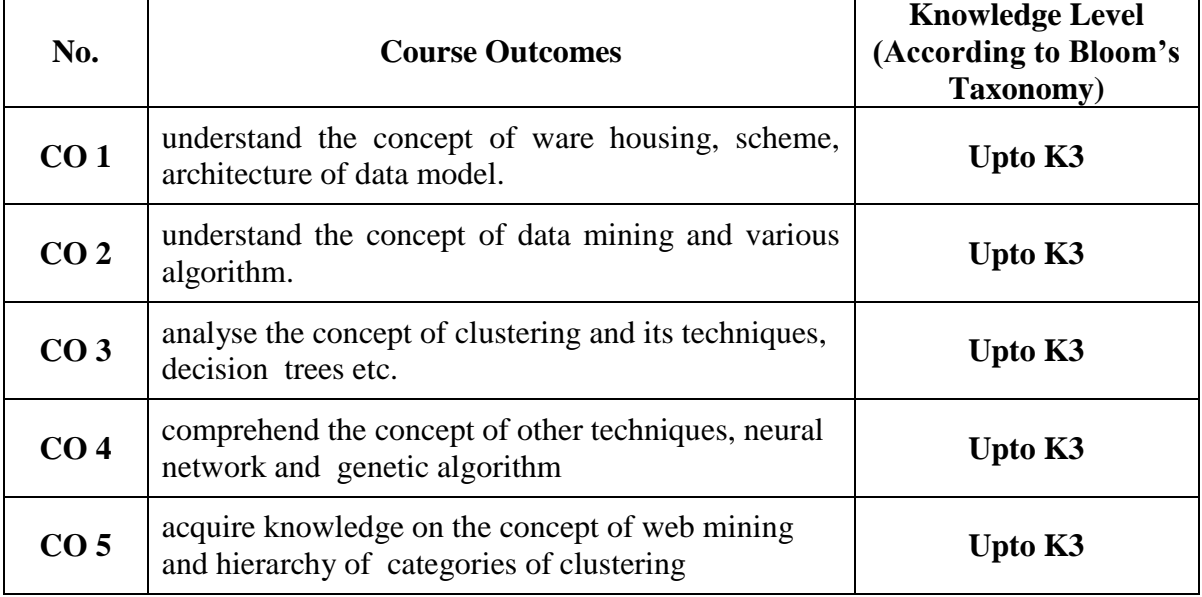

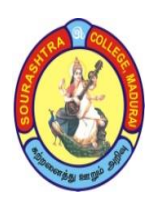

(An Autonomous Institution Re-accredited with 'B+' grade by NAAC) **BACHELOR OF COMPUTER APPLICATIONS (B.C.A)**

# **SYLLABUS (Under CBCS based on OBE)**

**(with effect from 2021 – 2022)**

745

#### **DATA MINING**

## **UNIT–I:**

Data Warehousing –Introduction –Definition –Multidimensional Data Model –OLAP operations–Warehouse Schema –Architecture–Metadata–OLAP Engine– Backend Process.

## **UNIT–II:**

Data Mining –Definition –Comparison with other fields–Techniques –Issues– Application Areas Association Rules–Methods–A Priori algorithm –Partition Algorithm –Pincer Search Algorithm–Border Algorithm –Generalized association rule –Item constraints.

#### **UNIT–III:**

Clustering Techniques –Paradigms –Algorithms –CLARA–CLARANS–Hierarchical clustering –DBSCAN–Categorical Clustering Algorithms–STIRR Decision Trees –Tree construction principle –Best split–Splitting indices –criteria – algorithms –CART –ID3.

#### **UNIT–IV:**

Other Techniques – Neural Network – Genetic Algorithm – Rough Sets –Support vector machines.

#### **UNIT–V:**

Web Mining –Introduction –Web content mining –web structure mining –web usage mining – text mining –hierarchy of categories– text clustering.

#### **TEXT BOOK:**

*Data Mining Techniques*– Arun K Pujari –Universities Press –2001

#### **CHAPTERS and SECTIONS:**

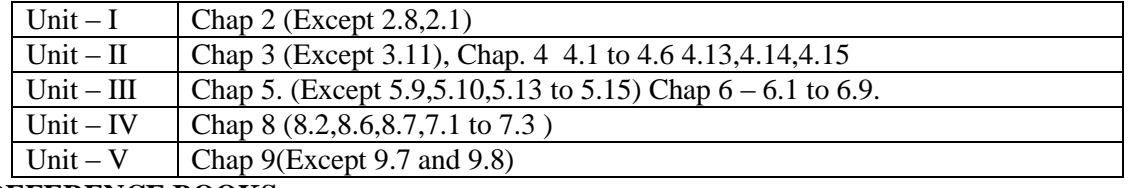

#### **REFERENCE BOOKS:**

- 1. R. Delmaster, and M. Hancock (2001*). Data Mining Explained*. Boston: Digital Press.
- 2. J. Han, and M. Kamber (2001). *Data Mining: Concepts and Techniques*. San Diego, CA: Academic.
- 3. D. Hand, H. Mannila and P. Smyth (2001). *Principles of Data Mining*. Cambridge, MA: MIT Press.
- 4. M. J. A. Berry, and G. S. Linoff (1997). *Data Mining Techniques*. New York: Wiley.
- 5. M. J. A. Berry, and G. S. Linoff (2000). *Mastering Data Mining*. New York: Wiley.

## **DIGITAL TOOLS:**

- [https://www.javatpoint.com/data–mining](https://www.javatpoint.com/data-mining)
- [https://data–flair.training/blogs/data–mining–tutorial/](https://data-flair.training/blogs/data-mining-tutorial/)
- [https://www.mygreatlearning.com/blog/data–mining–tutorial/](https://www.mygreatlearning.com/blog/data-mining-tutorial/)
- [https://www.guru99.com/data–mining–tutorial.html](https://www.guru99.com/data-mining-tutorial.html)

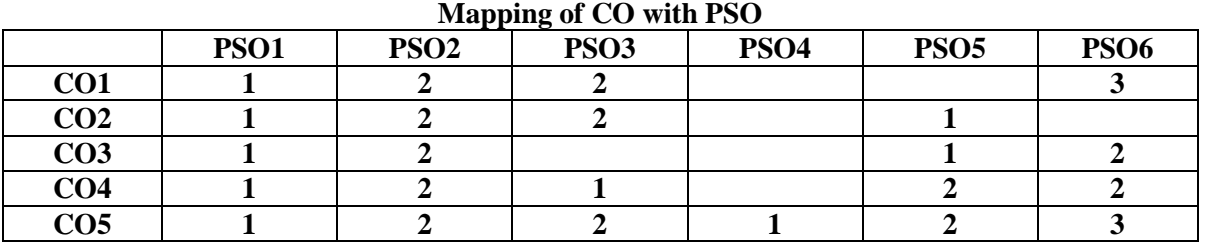

**3. Advanced Application 2. Intermediate Development 1. Introductory Level COURSE DESIGNER: Prof. T. R. SIVA SANKARI**

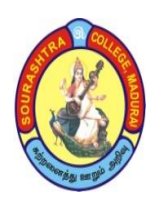

(An Autonomous Institution Re-accredited with 'B+' grade by NAAC)

**BACHELOR OF COMPUTER APPLICATIONS (B.C.A)**

**SYLLABUS (Under CBCS based on OBE)**

## **(with effect from 2021 – 2022)**

746

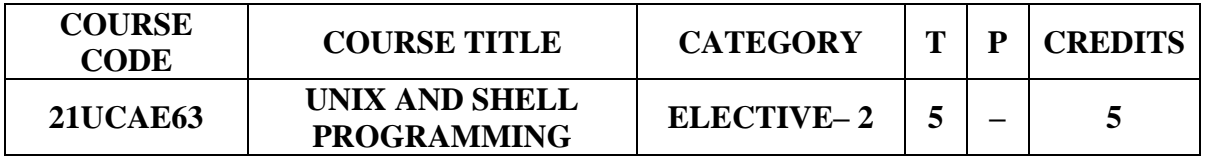

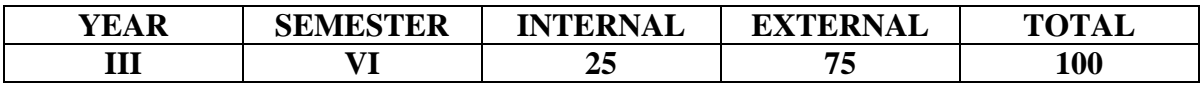

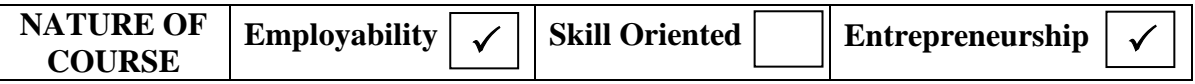

#### **COURSE DESCRIPTION:**

To make the students learn about Unix operating System, Shell commands, understanding System calls and able to do program development.

#### **COURSE OBJECTIVE:**

To enable the students learn basic Unix commands, file permissions, shell programming basics, process signals and to help them develop programs at a beginner level.

#### **COURSE OUTCOMES (COs):**

#### **After the completion of the course, the students will be able to**

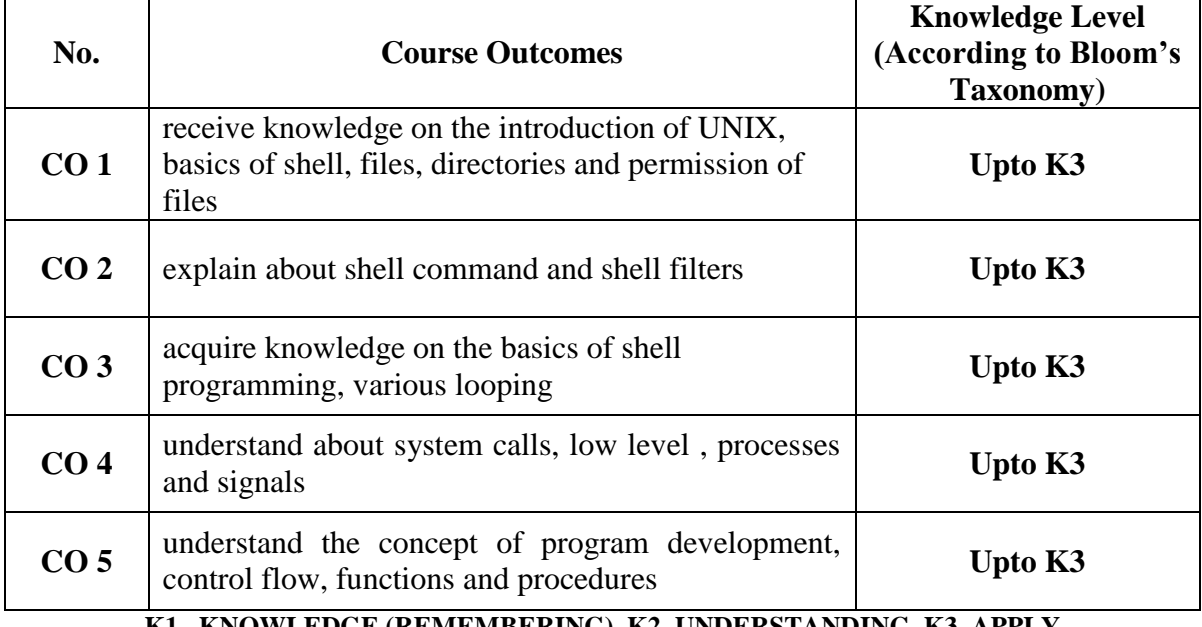

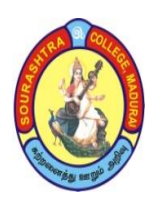

(An Autonomous Institution Re-accredited with 'B+' grade by NAAC) **BACHELOR OF COMPUTER APPLICATIONS (B.C.A) SYLLABUS (Under CBCS based on OBE) (with effect from 2021 – 2022)**

747

#### **UNIX AND SHELL PROGRAMMING**

### **UNIT–I:**

Introduction –UNIX for beginners: Getting started–Day–to–day use: files and common commands–More about files: directories–The shell–The rest of the UNIX system–The file system: The basics of files–What's in a file?–Directories and filenames–Permissions– Inodes–The Directory hierarchy–Devices.

## **UNIT–II:**

Using the shell: Command line structure–Meta characters–creating new commands– command arguments and parameters–Program output as arguments–Shell variables–More on I/O redirection–Looping in shell programs–bundle: putting it all together–Why a programmable shell?–Filters: Thegrep family–Other filters–The stream editor sed–The awk pattern scanning and processing language–Good files and good filters.

#### **UNIT–III:**

Shell Programming : Customizing the cal command–which command is which?–while and until loops: watching for things–Traps: catching interrupts–Replacing a file:overwrite– zap:killing processes by name–The pick command: blanks vs. arguments–The news command: community service messages–get and put: tracking file changes–A look back– Programming with standard I/O: Standard input and output: vis–Program arguments: vis version 2–File access: vis version 3–A screen–at–a–time printer: p–Anexample: pick–On bugs and debugging–An example: zap–An interactive file comparison program: idiff– Accessing the environment.

#### **UNIT–IV:**

UNIX System Calls–Low–level I/O–File system: directories–File system: inodes– Processes–Signals and interrupts

#### **UNIT–V:**

Program Development –A four–function calculator–Variables and error recovery– Arbitrary variable names; built–in functions–Compilation into a machine–Control flow and relational operators–Functions and procedures; input/output–Performance evaluation– A look back–Document Preparation–The ms macro package–The troff level–The tbl and eqn preprocessors–The manual page–Other document preparation tools.

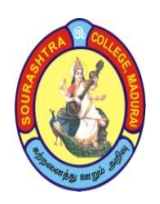

(An Autonomous Institution Re-accredited with 'B+' grade by NAAC)

**BACHELOR OF COMPUTER APPLICATIONS (B.C.A)**

**SYLLABUS (Under CBCS based on OBE) (with effect from 2021 – 2022)**

748

## **TEXT BOOK:**

*The UNIX Programming Environment* –Brian Kernighan, Rob Pike –Pearson Education –2003.

## **CHAPTERS and SECTIONS:**

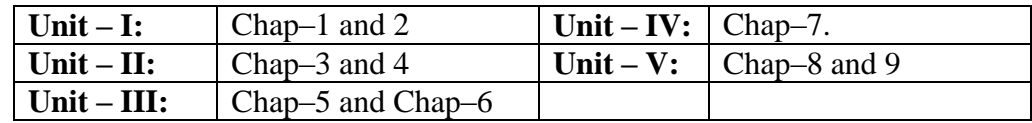

## **REFERENCE BOOK:**

*Introducing UNIX System V*– Rachel Morgan, Henry McGilton–McGrawHill International Editions.

## **DIGITAL TOOLS:**

- 1. [https://www.udemy.com/course/unix–for–beginners/](https://www.udemy.com/course/unix-for-beginners/)
- 2. [https://www.geeksforgeeks.org/introduction–to–unix–system/](https://www.geeksforgeeks.org/introduction-to-unix-system/)
- 3. [https://www.geeksforgeeks.org/introduction–linux–shell–shell–scripting/](https://www.geeksforgeeks.org/introduction-linux-shell-shell-scripting/)
- 4. [https://www.softwaretestinghelp.com/unix–shell–scripting–tutorial/](https://www.softwaretestinghelp.com/unix-shell-scripting-tutorial/)
- 5. <https://www.udemy.com/course/shellprogramming/>
- 6. [https://www.javatpoint.com/shell–scripting–tutorial](https://www.javatpoint.com/shell-scripting-tutorial)
- 7. [https://ijirt.org/master/publishedpaper/IJIRT101640\\_PAPER.pdf](https://ijirt.org/master/publishedpaper/IJIRT101640_PAPER.pdf)

#### **Mapping of CO with PSO**

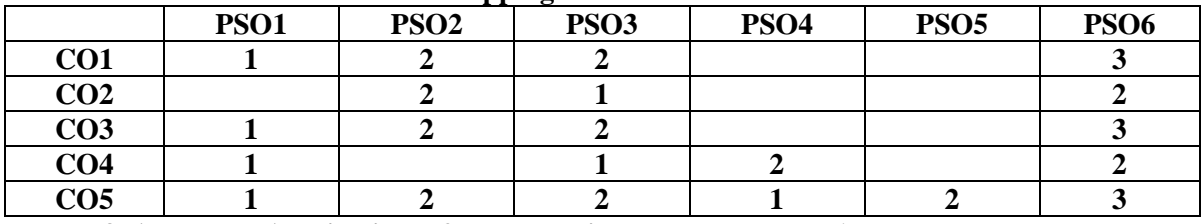

**3. Advanced Application 2. Intermediate Development 1. Introductory Level**

#### **COURSE DESIGNER: Prof. T. S. B. ARUN PRASANTH**

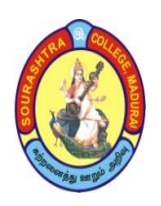

(An Autonomous Institution Re-accredited with 'B+' grade by NAAC)

**BACHELOR OF COMPUTER APPLICATIONS (B.C.A)**

**SYLLABUS (Under CBCS based on OBE)**

**(with effect from 2021 – 2022)**

749

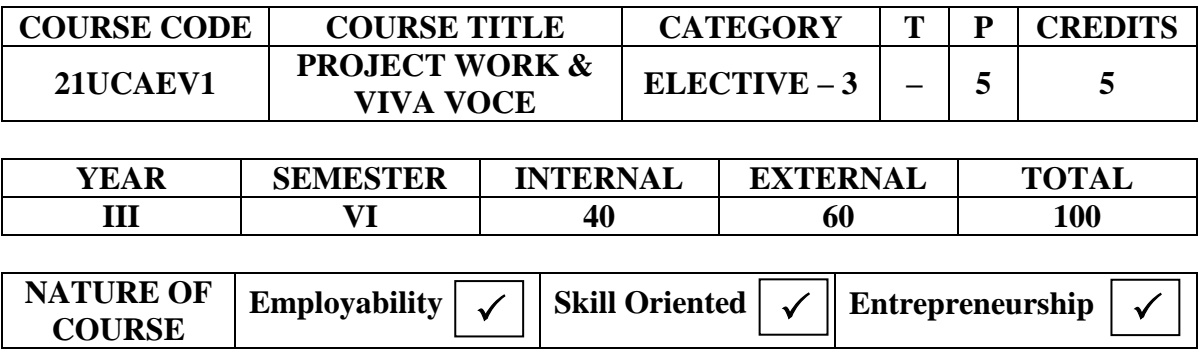

## **PROJECT VIVA – VOCE**

- 1. A Maximum of two students can join to do the project work.
- 2. Students must undertake the project work under the guidance of a faculty member
- 3. Progressive reports have to be submitted to the guide periodically
- 4. The internal test marks is 40 and is divided into the following components

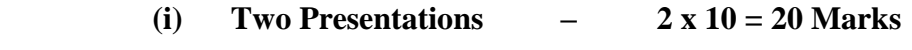

- **(ii) Progressive Reports – 10 Marks**
- **(iii) Internal Viva–voce – 10 Marks**
- 5. The external examination will be jointly conducted by both the Internal and External Examiners
- 6. The Student must submit 3 copies (2 copies for students + 1 copy for the Dept.) of their project Report two week before the external examination.
- 7. The maximum marks for the external examinations is 60 and it may be divided into the following components
	- **(i) Project Report – 20 marks**
	- **(ii) Project Presentation – 20 marks**
	- **(iii) Project viva–voce – 20 marks**